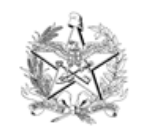

ESTADO DE SANTA CATARINA PODER JUDICIÁRIO

# **PROJETO BÁSICO – PLI DTI153**

**UNIDADE REQUISITANTE:** Diretoria de Tecnologia da Informação.

## **1. SOLUÇÃO DE TECNOLOGIA DA INFORMAÇÃO E COMUNICAÇÃO**

Credenciamento de pessoas jurídicas para a prestação de serviços continuados de comunicação de dados entre as comarcas e demais unidades do Poder Judiciário do Estado de Santa Catarina e a sede do Tribunal, com instalação, configuração e manutenção de links da rede MPLS e de conexões de fibra óptica "ponto a ponto", incluindo fornecimento e configuração de equipamentos Fortinet necessários para implementação da rede SD-WAN com alta disponibilidade.

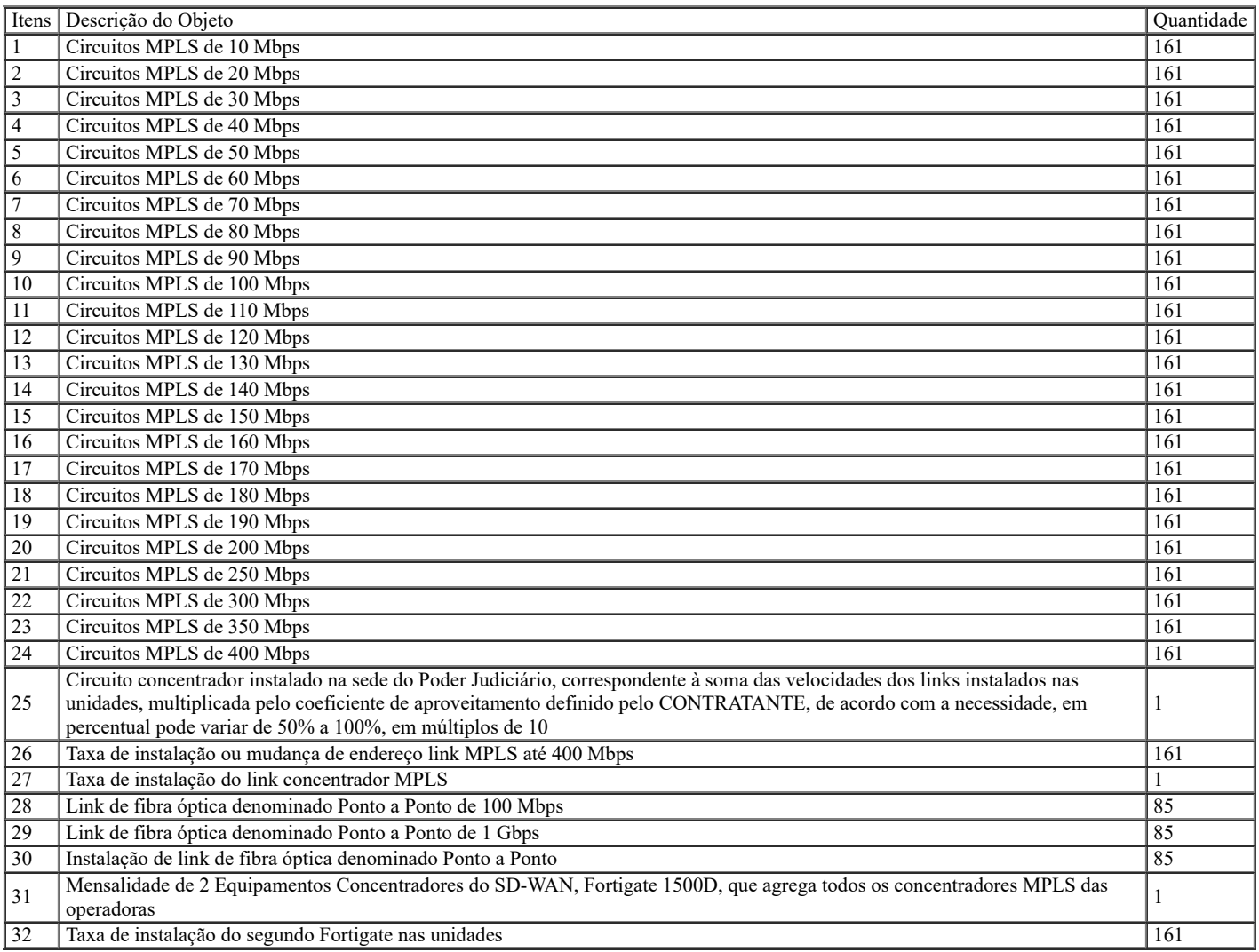

# **2. FUNDAMENTAÇÃO**

### **2.1. Referência aos Estudos Preliminares**

A presente contratação foi elaborada considerando o Documento de Oficialização da Demanda e os Estudos Preliminares constantes dos documentos 4910834 e 4913724, respectivamente.

### **2.2. Alinhamento Estratégico**

A contratação está alinhada com as diretrizes constantes no Plano Estratégico Institucional, bem como no de Tecnologia da Informação, com os seguintes objetivos estratégicos:

a) "Assegurar soluções adequadas de tecnologia da informação e comunicação" do PEI; e

b) "Garantir a disponibilidade das soluções e a integridade e confiabilidade das informações" do PETI.

#### **2.3. Motivação**

Devido à centralização de diversos serviços na Sala Cofre do Tribunal de Justiça, a conexão à rede de dados tornou-se imprescindível para o trabalho do Poder Judiciário. Numa interrupção na comunicação entre a sede e uma unidade judiciária, vários serviços de tecnologia da informação ficarão indisponíveis, até que a comunicação seja restabelecida. Qualquer acesso a processo, movimentação, criação, somente ocorre através dos recursos de acesso à rede interna do Poder Judiciário Catarinense.

Dessa forma, uma das formas de minimizar o período de interrupção da comunicação entre a sede e as unidades judiciárias é a redundância dos circuitos de dados com empresas distintas, sempre possível. Assim, em casos de falhas em uma empresa operadora, em tese, a outra empresa daria sustentação ao circuito de dados, deixando a comarca/Unidade operante, sem paradas. Essa abordagem vem mostrando-se eficiente no dia a dia das comarcas, ficando sem comunicação com a sede apenas quando ocorre uma queda de energia na localidade.

Além disso, a contratação da redundância de dados visa ao atendimento da Resolução CNJ n. 211/2015, que instituiu a Estratégia Nacional de Tecnologia da Informação e Comunicação do Poder Judiciário (ENTIC-JUD), e em seu art. 24 estabeleceu:

Art. 24. O nivelamento da infraestrutura de TIC deverá obedecer aos seguintes requisitos mínimos:

[...]

V - links de comunicação entre as unidades e o órgão suficientes para suportar o tráfego de dados e garantir a disponibilidade exigida pelos sistema de informação, especialmente o processo judicial,com o máximo de comprometimento de banda de 80%;

VI – 2 (dois) links de comunicação do órgão com a internet, mas com operadoras distintas para acesso à rede de dados, com o máximo de comprometimento de banda de 80%.

O PJSC está implementando a redundância dos links através da seguinte estratégia: contratação exclusiva com uma operadora que atenda a todas as comarcas através de link de dados com fibra óptica,e credenciamento de outras empresas de telecomunicações que atendam localidades específicas, garantindo, dessa forma, a continuidade dos serviços e a implementação gradual da redundância dos circuitos.

A operadora OI atende a 106 comarcas espalhadas pelo estado com links de fibra ótica que interligam os fóruns até a sede do PJSC. Tendo em vista que esse contrato foi oriundo de contratação direta por inexigibilidade de licitação e que no final de 2019 uma outra empresa entrou em contato com a Divisão de Redes afirmando que também atenderia estas 106 comarcas, faz-se necessário uma readequação do atual edital de credenciamento de operadoras a fim de contemplar a operadora OI, resguardando a situação atual de links instalados de cada operadora.

Os valores deverão acompanhar o que foi definido no Processo n. 19353/2016, Doc. 1784587, Edital de Credenciamento n. 137/2018, do item DO PAGAMENTO do contrato, cláusula nona, listados no item 7 deste projeto básico.

#### **2.4. Relação entre a Demanda Prevista e a Contratada**

A demanda prevista no objeto do Edital de Credenciamento n. 137/2018 era de 151 links. Como atualmente já existem 140 unidades instaladas e o credenciamento será válido por 5 anos, a quantidade de unidades foi aumentada pra 161, por precaução.

Foram incluídos 2 itens do objeto do credenciamento, que serão explicados abaixo:

**Item 31:** Mensalidade dos equipamentos concentradores da rede SD-WAN. Atualmente existem 2 equipamentos Fortigate 1500D funcionando em alta disponibilidade que se conectam com os equipamentos Fortigate das unidades, através da ligação física com os concentradores MPLS de cada empresa credenciada. Esses equipamentos possibilitam a escolha do caminho que melhor atende às necessidades de desempenho pré-definidas, encaminhando o tráfego através de um dos links das empresas credenciadas. Numa rede SD-WAN existem no máximo 2 equipamentos concentradores funcionando em alta disponibilidade, caso um falhe, o outro assume a rede sozinho. Na situação dos 2 equipamentos falharem, todas as unidades do PJSC ficarão sem comunicação de dados, completamente isoladas.

O credenciamento inicial não contempla a mensalidades desses equipamentos, porque foram cedidos pela empresa Algar, inicialmente sem custo, para que fosse possível implementar a rede SD-WAN no PJSC.

Essa situação pode ser um risco para o projeto, pois em caso de falha não há cláusula contratual que obrigue a correção do equipamento pela empresa. Assim, foi implantada uma mensalidade de R\$ 15.500,00 que será paga pelo desconto de R\$ 45,00 no valor das mensalidades dos links, assim todas as operadoras estarão subsidiando a manutenção destes 2 concentradores, conforme demonstrado no item **7 - Preço de Referência**.

**Item 32:** Taxa de instalação do segundo Fortigate nas unidades. Atualmente as empresas instalaram um único Fortigate 100E em cada unidade, mas há o risco de que caso este equipamento pare uma unidade fique inacessível, mesmo tendo mais de um link de dados, já que é o Fortigate 100E que conecta estes links à rede local da comarca.

Foi solicitada às empresas credenciadas a colocação do segundo Fortigate para que o PJSC tenha alta disponibilidade desses equipamentos, sendo que todas concordaram, desde que haja uma taxa de instalação no valor de R\$ 4.208,33 a fim de auxiliar na amortização dos custos.

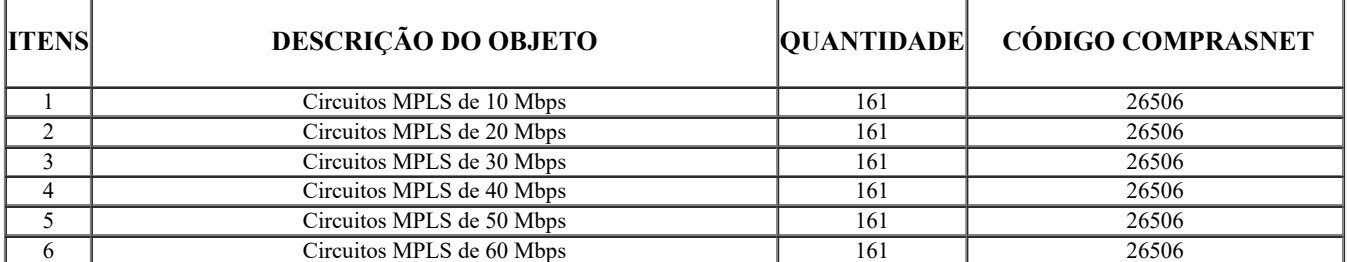

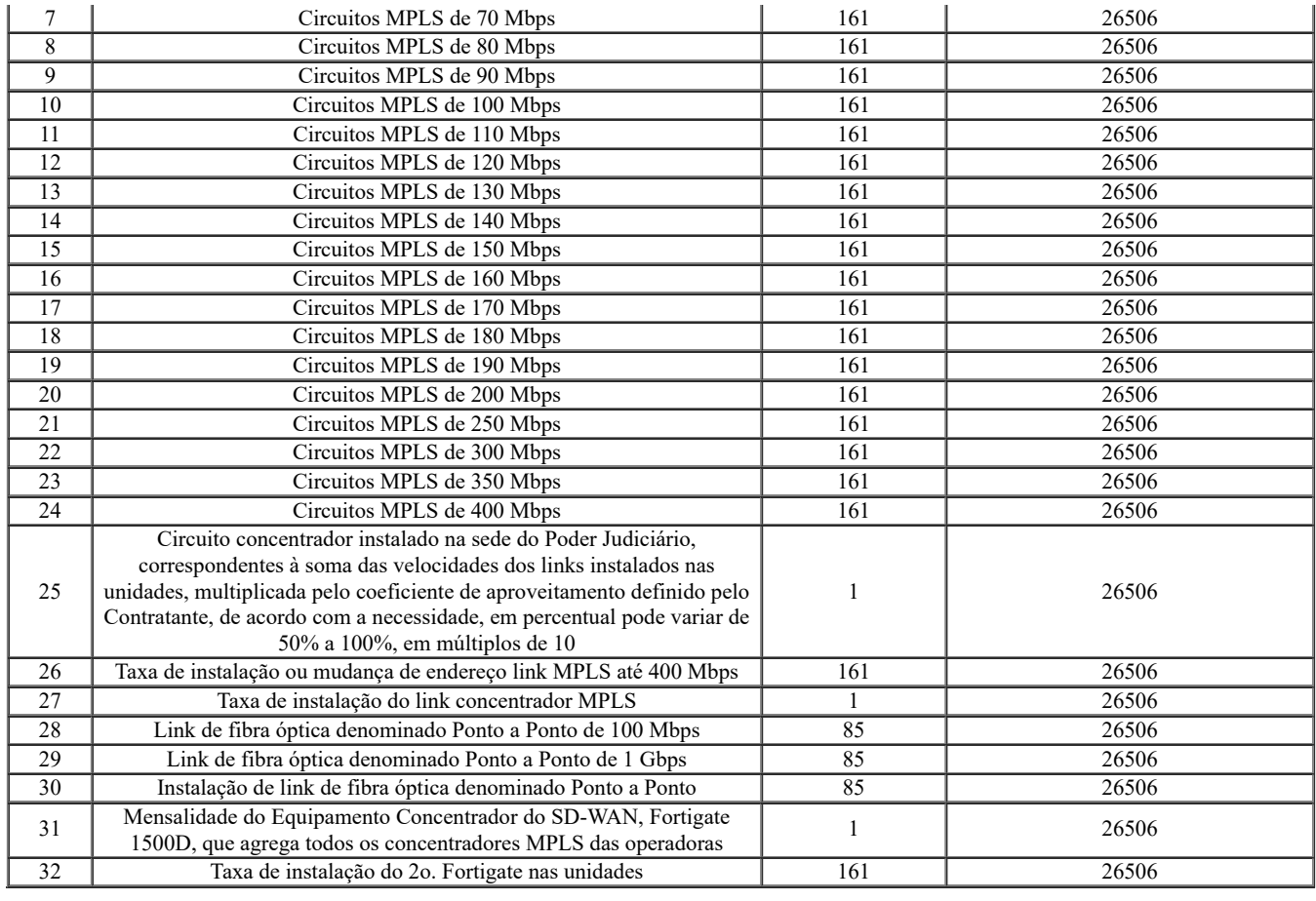

## **2.5. Justificativa da Solução Escolhida**

O PJSC está implementando a redundância dos links através da seguinte estratégia: contratação exclusiva com uma operadora que atenda a todas as comarcas através de link de dados com fibra óptica, e credenciamento de outras empresas de telecomunicações que atendam localidades específicas, garantindo, dessa forma, a continuidade dos serviços e a implementação gradual da redundância dos circuitos.

A operadora OI atende a 106 comarcas espalhadas pelo estado com links de fibra ótica que interligam os fóruns até a sede do PJSC. Tendo em vista que esse contrato foi oriundo de contratação direta por inexigibilidade de licitação e que no final de 2019 uma outra empresa entrou em contato com a Divisão de Redes afirmando que também atenderia estas 106 comarcas, faz-se necessária uma readequação do atual edital de credenciamento de operadoras a fim de contemplar a operadora OI, resguardando a situação atual de links instalados de cada operadora.

### **2.6. Benefícios Resultantes da Contratação**

1. Promover a tomada de decisão com maior velocidade, conforme necessidade demandada pelo processo virtual, videoconferência, ensino à distância, CFTV e demais necessidades da rede interna do Poder Judiciário Catarinense;

2. Ter acesso à rede interna, ferramenta indispensável ao cumprimento da missão institucional do PJSC e ao adequado funcionamento do serviço público, seja para pesquisas inerentes à jurisdição, para conferência e consulta a portais públicos (STF, STJ, TRFs, entre outros), como também para utilização de sistemas próprios do TJSC (SAJ, eProc e Jurisprudências) ou integrados da Administração Pública (BACENJUD, RENAJUD, INFOJUD, SISP, Rol de antecedentes criminais etc.);

3. Possibilitar que a redundância de links, quando da queda de um deles, permitirá que não haverá interrupção dos serviços, e o restabelecimento do link possa ocorrer dentro da tranquilidade não prejudicando os serviços forenses;

4. Possibilitar deliberações em tempo real;

5. Possibilitar a gravação dos sistemas judiciários em tempo real, ficando disponível para toda a rede de dados no minuto seguinte, inclusive para o Ministério Público e demais setores de todo Estado;

6. Oferecer conexão de alta velocidade e banda, pois poderá ser utilizada a videoconferência entre as unidades evitando deslocamentos, além de treinamentos pela Academia de forma a contemplar todos os servidores do Poder Judiciário, caso seja este o entendimento;

7. Retirada dos equipamentos servidores de comarca, centralizando toda a administração de serviços no Tribunal de Justiça, facilitando a sua manutenção e gestão pela equipe de Administração de Dados;

8. O sistema de telefonia, por ser uma aplicação em que a perda de performance ou erros na rede podem resultar numa experiência indesejada ao usuário final, pode-se definir que será roteada somente pelos links da operadora única, já que atende a todas as unidades;

9. Facilitar a gestão e fiscalização de contratos devido a padronização dos regramentos;

10. Rede inteligente com alta disponibilidade.

# **2.7. Parcelamento do Objeto**

Cada unidade será um item do credenciamento. O novo credenciamento deverá considerar a situação atual dos links instalados das operadoras de comunicação de dados em cada uma das unidades do PJSC, conforme detalha a tabela abaixo:

![](_page_3_Picture_452.jpeg)

https://sei.tjsc.jus.br/sei/controlador.php?acao=documento\_imprimir\_web&acao\_origem=arvore\_visualizar&id\_documento=5434266&infra\_siste… 4/35

![](_page_4_Picture_520.jpeg)

https://sei.tjsc.jus.br/sei/controlador.php?acao=documento\_imprimir\_web&acao\_origem=arvore\_visualizar&id\_documento=5434266&infra\_siste… 5/35

┥

![](_page_5_Picture_458.jpeg)

⊣

![](_page_6_Picture_485.jpeg)

https://sei.tjsc.jus.br/sei/controlador.php?acao=documento\_imprimir\_web&acao\_origem=arvore\_visualizar&id\_documento=5434266&infra\_siste… 7/35

![](_page_7_Picture_622.jpeg)

⊣

![](_page_8_Picture_357.jpeg)

# **3. ESPECIFICAÇÃO DO OBJETO**

**3.1. Quantitativo:** conforme tabela constante do item 2.4.

### **3.2. Garantia Técnica/Suporte Técnico**

A garantia se aplica no caso de problemas ocorridos na instalação/configuração/manutenção e monitoramento do link de Dados, sendo a CONTRATADA notificada para corrigir o problema, sob pena de aplicação de sanção.

A assistência técnica *on site* caracteriza-se pela presença no local onde o equipamento está instalado de um técnico especialista para executar a reinstalação ou correção do equipamento ou fibra instalada.

No caso desta solução, a assistência técnica *on site* se aplica apenas aos equipamentos instalados pela operadora nas unidades ou na sede do Tribunal de Justiça. Em caso de problema físico de fibra, a empresa deverá também fazer a manutenção. A assistência técnica *on site* é caracterizada pela ação técnica no local onde foram instalados os equipamentos da operadora. Um técnico da operadora irá no local para verificar os equipamentos que apresentarem defeito, esta assistência está inserida dentro do escopo da prestação do serviço continuado, não consistindo um item a parte.

O período para verificação do circuito será de no máximo 6 horas.

## **3.3. Especificação Técnica**

Conforme anexo.

#### **3.4. Impacto Ambiental**

Como prática de sustentabilidade, após rescisão do contrato, os equipamentos serão devolvidos para a CONTRATADA para o reaproveitamento ou descarte ambiental adequado.

#### **3.5. Conformidade Técnica e Legal**

3.5.1. Resolução CNJ n. 182/2013, que estabelece diretrizes para contratações de Solução de Tecnologia da Informação e Comunicação do Conselho Nacional de Justiça.

3.5.2. Resolução PJSC n. 35/2017, que estabelece diretrizes para as contratações de solução de tecnologia da informação no âmbito do Poder Judiciário do Estado de Santa Catarina.

## **4. MODELO DE EXECUÇÃO DO OBJETO**

#### **4.1. Critério técnico-operacional de escolha das credenciadas para a execução do serviços:**

1. Após publicada a homologação do pedido de CREDENCIAMENTO deferido, será a CREDENCIADA incluída em uma lista de credenciadas, a qual ficará sob a responsabilidade da Divisão competente da Diretoria de Tecnologia da Informação.

2. Transcorridos 30 (trinta) dias após a publicação do edital de credenciamento, desde que haja no mínimo 3 (três) empresas credenciadas, será formada a primeira lista de classificação das credenciadas, a qual será disponibilizada no site do Tribunal de Justiça e, após, comunicados todos credenciados, através de mensagem eletrônica.

2.1 Caso não haja no mínimo 3 (três) empresas credenciadas após o transcurso do prazo de 30 (trinta) dias previsto no subitem anterior, este prazo fica prorrogado por igual período ou até pelo prazo necessário para que seja atingido o número mínimo de credenciadas, o que ocorrer primeiro.

3. Encerrados os prazos previstos nos subitens anteriores, ainda que não haja no mínimo 3 (três) empresas credenciadas, a Divisão competente da Diretoria de Tecnologia da Informação enviará notificação por mensagem eletrônica às credenciadas.

3.1 Dentro do prazo de até 30 (trinta) dias, as credenciadas deverão informar a viabilidade de atendimento imediato aos pontos situados nas unidades do Poder Judiciário em que haja possibilidade de ligação de link de dados, indicando expressamente, quando da resposta à mensagem eletrônica, todas as unidades que podem ser por ela atendidas imediatamente ou dentro do prazo de instalação previsto na minuta de contrato anexa a este edital.

3.2 A falta de manifestação das credenciadas quanto à disponibilidade de links para instalação imediata ou no prazo previsto neste edital, implicará na perda da preferência na contratação.

3.2.1. Após a credenciada informar pela primeira vez, acerca das localidades que tem condições de atender, ficará sob sua responsabilidade atualizar a Diretoria de Tecnologia da Informação sobre cada nova localidade que venha a atender posteriormente.

3.2.2 A lista de localidades informadas por cada credenciada como passíveis de serem atendidas será disponibilizada no site do Poder Judiciário.

3.3. Com o objetivo de dar cumprimento ao disposto no art. 24, incisos V e VI da Resolução n. 211/2015 do CNJ, será admitida a instalação de no máximo 1 (um) link de dados por credenciada por unidade, até o limite técnico-operacional de 4 credenciadas por unidade, observadas a necessidade pública, técnica e a disponibilidade orçamentária e financeira.

4 Como critério técnico de escolha, com vistas à manutenção do tráfego de informações dentro da rede de uma mesma empresa, para assegurar o menor tempo de comunicação de dados, a credenciada que apresentar maior número de unidades disponíveis para instalação imediata ou dentro do prazo estabelecido na minuta de contrato terá preferência na contratação em relação às demais.

5 Caso haja empate entre as credenciadas no critério técnico de escolha, a fim de assegurar a impessoalidade, será feito um sorteio em sessão pública, observado o procedimento previsto no subitem 6.8.

6. Após o decurso dos prazos previstos nos subitens 2 e 2.1, se for o caso, os pedidos de credenciamento continuarão sendo recebidos e analisados regularmente de acordo com o disposto no edital até o término da sua vigência e serão adotados os critérios de escolha da credenciada para a execução dos serviços de acordo com o cenário abaixo.

6.1. As empresas cujo credenciamento seja homologado durante o prazo inicial de 30 (trinta) dias serão notificadas, após o término deste prazo, por mensagem eletrônica, para que informem, no prazo de 30 (trinta) dias, a possibilidade de atendimento imediato ou dentro do prazo previsto contratualmente aos pontos situados nas unidades do Poder Judiciário que ainda não sejam atendidas por nenhuma credenciada, aplicando-se o disposto nos subitens 3.2, 4 e 5.

6.2 A regra prevista no subitem anterior se aplica sempre que houver homologação de credenciamento durante o prazo já concedido a outras credenciadas para manifestação sobre possibilidade de atendimento imediato ou dentro do prazo contratual e, após o término do prazo de 30 dias concedido para manifestação, restarem unidades do Poder Judiciário que ainda não sejam atendidas por nenhuma credenciada.

6.3 Após o decurso dos prazos previstos nos subitens 2, 2.1 e 6, caso ainda restem unidades do Poder Judiciário que não sejam atendidas por nenhuma credenciada, a Divisão competente da Diretoria de Tecnologia da Informação enviará notificação por mensagem eletrônica às credenciadas para que informem, no prazo de 30 (trinta) dias, o interesse na instalação de links MPLS que estejam acima de 350 metros do ponto de acesso da rede da operadora e/ou de links ponto a ponto que estejam acima de 1000 metros do ponto de acesso da rede da operadora.

6.3.1 Com o objetivo de assegurar o mínimo de 2 links de dados por unidade com operadoras distintas, de modo a atender a Resolução n. 211/2015 do CNJ, o Poder Judiciário antecipará o pagamento das mensalidades dos links a serem instalados na forma do subitem anterior à(s) credenciada(s) que manifestarem interesse em expandir sua(s) rede(s) para atender essa necessidade pública, no montante correspondente ao valor do custo de instalação, observado o procedimento previsto na minuta de contrato anexa a este edital.

https://sei.tjsc.jus.br/sei/controlador.php?acao=documento\_imprimir\_web&acao\_origem=arvore\_visualizar&id\_documento=5434266&infra\_sist… 10/35

6.3.2 Caso haja mais de uma credenciada interessada, serão aplicados os critérios dos subitens 4 e 5.

6.4. As empresas cujo credenciamento seja homologado em data em que não haja pendência da manifestação de outras credenciadas serão imediatamente consultadas para que informem, no prazo de 30 (trinta) dias, a possibilidade de atendimento imediato aos pontos situados nas unidades do Poder Judiciário que ainda não tenham sido atendidas por nenhuma credenciada.

6.5 Caso alguma credenciada que esteja prestando serviços ao Poder Judiciário solicite o seu descredenciamento, as demais credenciadas serão notificadas pela Divisão competente da Diretoria de Tecnologia da Informação, por mensagem eletrônica, para que informem, no prazo de 30 (trinta) dias, a possibilidade de atendimento imediato aos pontos situados nas unidades do Poder Judiciário atendidas de pela empresa descredenciada, com a indicação de todas as unidades que podem ser atendidas no prazo de instalação previsto na minuta de contrato anexa a este edital, aplicando-se o disposto nos subitens 3.2, 4 e 5.

6.6 Caso haja necessidade de o Poder Judiciário efetuar a instalação de mais links de dados decorrente deste edital de credenciamento em alguma de suas unidades, a Divisão competente da Diretoria de Tecnologia da Informação enviará notificação por mensagem eletrônica às credenciadas para que informem, no prazo de 30 (trinta) dias, a possibilidade de atendimento imediato aos pontos a serem instalados, indicando expressamente, quando da resposta à mensagem eletrônica, todas as unidades que podem ser por ela atendidas imediatamente ou dentro do prazo de instalação previsto na minuta de contrato anexa a este edital, observado o disposto nos subitens 3.2, 3.3, 4 e 5.

6.7. Nas unidades em que houver necessidade de instalação de mais de um link de dados decorrentes deste edital de credenciamento a escolha das velocidades instaladas será de acordo com os critérios abaixo.

6.7.1 A credenciada com maior número de links instalados terá preferência na instalação das velocidades mais elevadas de cada unidade, em relação às demais credenciadas.

6.7.2 Caso haja empate entre as credenciadas no número de links instalados, terá preferência na instalação das velocidades mais elevadas de cada unidade, em relação às demais credenciadas, aquela que alcançar o maior índice de cumprimento do Acordo de Nível de Serviços.

6.7.3 Caso haja empate entre as credenciadas nos critérios anteriores, será adotada a ordem cronológica de instalação dos links em cada unidade, do mais antigo, com a maior velocidade, para o mais recente, com a menor velocidade.

6.8 Nos casos de sorteio, as credenciadas serão notificadas, por mensagem eletrônica, com 5 dias úteis de antecedência da data marcada para a realização da sessão pública, que será também transmitida pelo canal do Youtube Licitações Ao Vivo do PJSC [\(https://www.youtube.com/channel/UCP7Fhvhl-ME1L5QkWOwmtTQ](https://www.youtube.com/channel/UCP7Fhvhl-ME1L5QkWOwmtTQ)).

6.9 Caso, por motivo de força maior, após o decurso do prazo de 6 meses da publicação do edital, nenhuma das credenciadas tenha sido convocada para assinar o contrato e instalar os links de dados, será feita uma reclassificação das empresas, observados os critérios definidos neste item.

#### **4.2. A dinâmica de execução:**

4.2.1 Após a assinatura do contrato, a CONTRATADA será acionada por meio de Ordem de Serviço de Vistoria e Instalação, para efetuar a ligação de todos os circuitos solicitados pelo CONTRATANTE no prazo de até 180 (cento e oitenta) dias.

4.2.2 Após o recebimento da ordem de serviço prevista no subitem anterior, a CONTRATADA deverá efetuar a vistoria nas unidades para verificar a existência da infraestrutura necessária para a ligação da fibra do *link* de dados.

4.2.3 Caso alguma das unidades não possua a infraestrutura necessária para a instalação, a CONTRATADA deverá encaminhar relatório técnico, com a indicação dos problemas encontrados, à Diretoria de Tecnologia da Informação, que decidirá sobre a suspensão do prazo de instalação até a resolução, pelo CONTRATANTE, dos problemas verificados ou pelo cancelamento da ordem de serviço

4.2.4 Toda e qualquer instalação deverá ser acordada com a Diretoria de Tecnologia da Informação - Divisão competente, e com a unidade/comarca a ser atendida, sempre com antecedência mínima de 48 (quarenta e oito) horas, para análise de viabilidade.

4.2.5 O circuito será considerado instalado, quando a fibra estiver dentro da unidade/comarca e comunicante com o site do Tribunal de Justiça, logo, a infraestrutura interna no Tribunal de Justiça deverá estar instalada para que possa efetivamente ligar a primeira unidade.

4.2.6 O pagamento do Concentrador e do primeiro circuito acontecerá junto, pois somente será possível testar o circuito concentrador, quando tivermos um circuito de unidade/Comarca para fazer o devido teste.

4.2.7 Além do teste de conectividade, será feito um teste de capacidade de transmissão, que será relatado no anexo Técnico, da forma que irá ocorrer.

4.2.8 Ao final de cada mês será efetuado o pagamento das instalações que ocorreram e do circuito de forma proporcional a data de sua ativação.

4.2.9 Com a ativação do primeiro circuito, a empresa deverá em 24 (vinte e quatro) horas apresentar um link de acesso do seu NOC de monitoramento preparado especialmente ao Contratante, de forma que o Tribunal de Justiça tenha acesso para acompanhamento e fiscalização dos circuitos instalados. A cada nova instalação, a empresa terá no máximo até 48 (quarenta e oito) horas para atualizar seu NOC e deixar disponível para acesso do Poder Judiciário.

4.2.10 O pagamento mensal de cada circuito somente ocorrerá se houver o teste de conectividade e de capacidade de transmissão, bem como deverá estar o circuito disponível para monitoramento no link disponibilizado pela empresa no máximo em 48 (quarenta e oito) horas à Diretoria de Tecnologia da Informação - Divisão competente.

4.2.11 O circuito mesmo que instalado, caso não passe no teste de conectividade ou capacidade de transmissão ou não esteja no NOC de monitoramento, não terá direito ao pagamento.

4.2.12 O serviço de manutenção será acionado por meio de chamados técnicos na central de atendimento disponibilizada pela CONTRATADA, com prazo de atendimento de até 6 (seis) horas, sem prejuízo da aplicação do Acordo de Nível de Serviços pela indisponibilidade dos *links* de dados.

4.2.13 Não haverá redução da velocidade dos circuitos instalados, inclusive o concentrador, antes do decurso do prazo de 1 (um) ano da sua instalação, ressalvada a hipótese de desligamento pelo reiterado descumprimento do Acordo de Nível de Serviços, na forma prevista no contrato.

4.2.14 O Cancelamento de um circuito poderá ocorrer a qualquer tempo, sendo a data de comunicação do pedido de cancelamento a data para efeito de pagamento.

4.2.15 O Circuito Concentrador terá o coeficiente de aproveitamento inicial de 50% (cinquenta por cento), ou seja, a soma de todas as velocidades de uma empresa será multiplicada por 50% (cinquenta por cento) do valor. A qualquer momento, o Poder Judiciário poderá aumentar ou diminuir esta variável para 50, 60, 70, 80, 90 e 100%, sendo este último a soma de todas as velocidades de um circuito de uma empresa.

4.2.16 O Concentrador de cada empresa poderá apresentar as seguintes velocidades: 1, 1,5, 2, 3, 4, 5, 6, 7, 8, 9 e 10 Gbps, sendo pago efetivamente o valor do Mbps contrato, sendo as velocidades citadas um acordo entre as empresas.

4.2.17 O Padrão adotado será de 2 operadoras por site. O número máximo de operadoras contratadas por unidade/comarca será 4 (quatro), conforme conveniência do Poder Judiciário, e quando a tecnologia assim permitir.

4.2.18 Entrega de serviço NOC – Gerencia de rede: vedada a terceirização do serviço, exceto quando se tratar de empresa do mesmo grupo econômico da CONTRATADA.

4.2.19 A pedido da Diretoria de Tecnologia da Informação e a qualquer momento, poderá ser agendada reunião de planejamento e alinhamento dos trabalhos pertinentes a este contrato.

4.2.20 Os serviços serão realizados em dias úteis, das 8h às 19 horas, e deverão ser agendados com, no mínimo 48 (quarenta e oito) horas de antecedência, com a Diretoria de Tecnologia da Informação - Divisão competente, pelo telefone (48) 3287- 2270.

4.2.21 A velocidade inicial do circuito concentrador será aquela resultante da aplicação do coeficiente de aproveitamento mínimo, no percentual de 50%, que poderá variar, de acordo com a necessidade do CONTRATANTE, até o máximo 100%, com variações, para mais ou para menos, dentro dessa faixa, em percentuais múltiplos de 10

### **4.3. Instrumentos de Solicitação do(s) Serviço(s):** emissão de ordem de serviço.

### **4.4. Formas de Recebimento do Objeto:**

4.4.1. A Divisão de Redes de Comunicação, da Diretoria de Tecnologia da Informação, atestará a regularidade do serviço, sendo que para isso o link MPLS deverá apresentar dimensionamento correto para garantir a transmissão de dados de acordo com a velocidade contratada, além da rede SD-WAN estar funcionando em alta disponibilidade.

4.4.2. A adequação do recebimento observará o seguinte:

I - Necessário que forneça conectividade para a comarca até o core da rede do PJSC via rede MPLS da CONTRATADA;

II - Fortigate da unidade instalada deverá se autenticar no Fortimanager para que possa ser gerenciado;

III - Circuito ser monitorado pelas ferramentas de monitoramento do TJSC e pelo NOC da CONTRATADA;

IV - Teste de validação do equipamento Fortigate fornecido. No momento da instalação do segundo Fortigate serão efetuados testes que validem a condição de alta disponibilidade;

V - A Seção de Administração de Redes deverá ter acesso aos equipamentos Fortinet e aos roteadores com usuário próprio; e

VI - Teste de Capacidade de Transmissão do circuito.

4.4.3. Constatada qualquer irregularidade, a CONTRATADA, devidamente comunicada, por escrito, terá o prazo máximo de 5 (cinco) dias, a partir da notificação, para fazer a regularização necessária.

4.4.4. O recebimento definitivo dos produtos/serviços será dado somente após a verificação do atendimento de todas as condições descritas.

### **4.5. Transferência de Conhecimento**

Não se aplica

### **4.6. Direitos de Propriedade Intelectual**

Não se aplica

# **4.7. Data em que a contratação deve estar vigente**

Previsão para 01/04/2021.

# **5. MODELO DE GESTÃO DA CONTRATAÇÃO**

## **5.1. Papéis e Responsabilidade**s

**Papel Responsabilidade Responsável**

![](_page_12_Picture_723.jpeg)

## **5.2. Protocolo de Comunicação e Acompanhamento**

Abertura de chamados técnicos para fins de assistência técnica on site: por telefone sem custo ao CONTRATANTE ou por sistema on-line disponível ou grupo de WhatsAPP (ou outro aplicativo), de segunda a domingo, disponível por 24 horas. A CONTRATADA deverá apresentar uma abertura de chamados independente dos seus clientes residenciais e que a abertura do chamado se faça através do número de circuito, nunca por endereço da comarca, CNPJ ou qualquer outra informação.

A comunicação entre CONTRATANTE e CONTRADA será feita, preferencialmente, por meio eletrônico, por e-mail fornecido pela credenciada ou grupo WhatsAPP, ficando sob a responsabilidade desta qualquer alteração neste meios e caso, não seja possível, serão utilizados os outros meios de comunicação previstos em lei.

O responsável por acompanhar a execução do contrato deverá elaborar relatórios de ocorrências que servirão para instruir processo administrativo, caso haja descumprimento das obrigações conforme parâmetros previstos em edital ou contrato. Os relatórios deverão constar das informações necessárias que comprovem a não conformidade, tais como data e hora dos chamados abertos, emails enviados que comprovem o não cumprimento dos prazos ou quaisquer outro instrumento que comprove o problema relatado.

## **5.3. Níveis Mínimos de Serviços Exigidos**

A CONTRATADA mensalmente deverá apresentar relatório gerencial com a informação de disponibilidade, chamados abertos e desempenho emitidos pela CONTRATADA por link em operação, conforme modelo disponibilizado em anexo. Caso a disponibilidade do circuito, listado no item 6 do Anexo I, ou perda do SLA de 6 horas dos chamados gere alguma sanção, a Seção de Administração de Redes enviará uma planilha com as respectivas sanções que deverão ser anexadas ao relatório e gerar as glosas devidas. Todas essas informações serão validadas pela Seção de Administração de Redes através de ferramentas internas de monitoramento, garantida à CONTRATADA a ampla defesa.

## **5.4. Forma de Pagamento**

5.4.1. O CONTRATANTE pagará à CONTRATADA as importâncias estipuladas na tabela abaixo, de acordo com a quantidade efetivamente executada:

![](_page_12_Picture_724.jpeg)

![](_page_13_Picture_458.jpeg)

5.4.2. Os serviços de instalação e mudança de endereço dos *links* serão pagos em parcela única após a sua conclusão, com a efetiva ligação da unidade com a sede do Tribunal de Justiça, mediante aceite da Diretoria de Tecnologia da Informação.

5.4.3. Em relação aos serviços de manutenção dos circuitos MPLS e links de fibra óptica denominados ponto a ponto, o pagamento será realizado mensalmente a partir da data de aprovação e aceite da instalação, de acordo com a quantidade de dias em que o serviço estiver ativo, considerando o Acordo de Nível de Serviço constante neste documento.

5.4.4.Na antecipação de mensalidades dos *links* instalados na forma prevista no § 1º, serão efetuadas as retenções tributárias, na forma da lei, e o CONTRATANTE ficará isento dos pagamentos mensais tratados no item 5.4.1 desta cláusula, relativos aos respectivos *links*, até a compensação integral dos valores antecipados, observado o Acordo de Nível de Serviço constante neste documento.

5.4.5. Para execução dos serviços de instalação de links MPLS que estejam acima de 350 metros do ponto de acesso da rede da operadora e/ou de links ponto a ponto que estejam acima de 1000 metros do ponto de acesso da rede da operadora, com a antecipação do pagamento das mensalidades do respectivo link, na forma do subitem 9.6.3.1 do edital, a CONTRATADA deverá submeter, previamente, à aprovação do CONTRATANTE o orçamento detalhado dos custos de instalação, observado que:

I – a emissão da ordem de serviço de vistoria e instalação pela CONTRATANTE fica condicionada à verificação da compatibilidade do orçamento apresentado pela CONTRATADA com os preços praticados pelo mercado e da disponibilidade de recursos orçamentários e financeiros; e

II – serão antecipados somente os valores que excederem aos preços das taxas de instalação previstas nos itens 26 e 30.

5.4.6. As condições específicas para que ocorra o **pagamento das instalações em parcela única** são as seguintes:

I - o link de dados MPLS da CONTRATADA já não estar instalado na comarca em questão, relacionado a algum outro contrato. O mesmo se aplica ao link concentrador;

II - a CONTRATADA deverá enviar o pedido de liberação do pagamento das instalações ao endereço eletrônico dmp.contrato@tjsc.jus.br, obedecidos os requisitos previstos no art. 18 da [Resolução Conjunta GP/CGJ n. 7/2019,](http://busca.tjsc.jus.br/buscatextual/integra.do?cdSistema=1&cdDocumento=174032&cdCategoria=1) endereçando-o à Seção de Administração de Redes, da Divisão de Redes de Comunicação, da Diretoria de Tecnologia da Informação, acompanhado dos seguintes documentos:

a) Ordem de Serviço emitida pelo PJSC para cada unidade. No caso de instalação de circuito, poderá ser uma única Ordem de Serviço para várias unidades;

b) Termo de Instalação, podendo um termo conter mais de um link instalado, desde que apresente a comarca e a data de instalação. O aceite do link é feito no dia da instalação, pois a Seção de Administração de Redes planeja e acompanha as instalações dos links nas comarcas.

c) caberá à fiscalização do CONTRATANTE proceder à análise e parecer favorável ao pagamento;

d) Somente será pago a taxa de instalação da segunda caixa do Fortigate 100E nas unidades se as duas caixas estiverem adequadamente instaladas em alta disponibilidade e se forem da mesma operadora credenciada. O aceite dessa instalação é feito pela Seção de Administração de Redes que deverá acompanhar remotamente as atividades.

5.4.7. As condições específicas para que ocorra o **pagamento das mensalidades** são as seguintes:

I - a CONTRATADA deverá enviar pedido de liberação do pagamento mensal ao endereço eletrônico dti.admredes@tjsc.jus.br, obedecidos os requisitos previstos no art. 18 da [Resolução Conjunta GP/CGJ n. 7/2019,](http://busca.tjsc.jus.br/buscatextual/integra.do?cdSistema=1&cdDocumento=174032&cdCategoria=1) endereçando-o à Seção de Administração de Redes, da Divisão de Redes de Comunicação, da Diretoria de Tecnologia da Informação, acompanhado de relatório gerencial do serviço prestado (conforme modelo anexo que está sendo utilizado em todos os demais contratos de links de dados), através de uma planilha dividida em várias abas que deve conter:

- a) quantidade de links;
- b) resumo das velocidades instaladas;
- c) disponibilidade dos link em %;
- d) lista das sanções,
- e) lista dos chamados abertos;
- f) valores mensais a serem pagos;
- g) sua velocidade, cálculo da mensalidade; e
- h) lista dos circuitos instalados.

II - caberá à fiscalização do CONTRATANTE proceder à análise do relatório apresentado com o controle interno dos links e fazer parecer favorável ao pagamento, com as devidas ressalvas de glosas quando necessário, observando que caso os descontos existam, serão apresentadas a operadora, para que ela verifique e dê o se de acordo;

III - caso ambas as partes estejam de acordo, estas deverão fazer parte do relatório gerencial em uma aba específica e devem refletir no valor da mensalidade;

IV - apenas a empresa credenciada que forneceu os 2 equipamentos concentradores da rede SD-WAN receberá a mensalidade do equipamento concentrador, item 31 da tabela.

5.4.8. A CONTRATADA deverá emitir a nota fiscal somente quando solicitada pela Divisão de Contratos e Convênios, da Diretoria de Material e Patrimônio.

5.4.9. A CONTRATADA deverá apresentar juntamente com a nota fiscal a seguinte documentação (art. 71 c/c o art. 55, XIII, da Lei n. 8.666/1993), dentro do seu prazo de validade:

a) comprovante da regularidade perante a Fazenda Federal;

b) comprovante da regularidade perante a Fazenda Estadual;

c) comprovante da regularidade perante a Fazenda Municipal;

d) comprovante da regularidade relativa ao Fundo de Garantia por Tempo de Serviço (FGTS) - Certificado de Regularidade de Situação - CRS, fornecido pela Caixa Econômica Federal; e

e) comprovante da regularidade perante a Justiça do Trabalho.

5.4.10. Os comprovantes de regularidade:

I - somente serão aceitos com prazo de validade determinado no documento ou com data de emissão não superior a 180 (cento e oitenta) dias;

II - deverão ser apresentados por meio de cópias autenticadas ou exibidos com os originais;

III - serão substituídos por documento emitido pela Diretoria de Material e Patrimônio caso a CONTRATADA possua cadastro com o PJSC (com as certidões dentro do prazo de validade) ou no SICAF (níveis de cadastramento II e III);

5.4.11. No caso de isenção do ICMS (prevista no RICMS/SC - Decreto Estadual n. 2870/2001 e alterações), o licitante deverá apresentar sua proposta com o valor líquido da operação (valor bruto - desconto = valor líquido). O PJSC não estará sujeito à isenção quando: o contribuinte estiver no Simples Nacional; na saída de mercadorias ou bens sujeitas ao regime de substituição tributária; ou da caracterização das demais hipóteses previstas no RICMS/SC.

5.4.12. A CONTRATADA deverá destacar nas notas fiscais as deduções relativas aos impostos previstos em Lei. As retenções serão feitas no pagamento.

5.4.13. Caso a CONTRATADA não comprove a regularidade fiscal e trabalhista:

I - será emitida notificação pelo CONTRATANTE para regularização no prazo de 30 (trinta) dias, contados a partir do recebimento do ofício, e, caso não regularizada, será iniciado o processo de rescisão contratual, com aplicação da multa rescisória; e, concomitantemente;

II - será realizado o pagamento, procedendo-se as retenções tributárias, na forma da lei.

5.4.14. Verificando-se a existência de responsabilidade subsidiária ou solidária por parte do CONTRATANTE em relação a algum débito previdenciário ou trabalhista da CONTRATADA, a fim de garantir o ressarcimento dos valores e indenizações devidos à Administração em decorrência da citada responsabilidade, o CONTRATANTE se reserva o direito de reter o valor correspondente quando da liberação do pagamento.

5.4.15. O CONTRATANTE compromete-se a efetuar o pagamento até o 10º (décimo) dia útil a partir da apresentação da nota fiscal à Divisão de Contratos e Convênios, da Diretoria de Material e Patrimônio, e após cumpridas as condições de pagamento supracitadas.

5.4.16. No caso do não pagamento da nota fiscal até o 10º (décimo) dia útil, por culpa exclusiva do CONTRATANTE, será efetuada a atualização monetária do 11º (décimo primeiro) dia útil até a data da efetiva quitação, atualizando-se o valor com base nos mesmos critérios adotados para a atualização das obrigações tributárias, em observância ao que dispõem o art. 117 da Constituição Estadual e o art. 40, XIV, c, da Lei n. 8.666/1993.

5.4.17. Todos os documentos apresentados para os pagamentos deverão conter o mesmo CNPJ constante no pedido de credenciamento.

#### **5.5. Obrigações do CONTRATANTE:**

- I. promover condições para a execução dos serviços objeto deste contrato;
- II. notificar a CONTRATADA, por escrito, sobre imperfeições, falhas ou irregularidades constatadas na execução dos serviços, para que sejam adotadas as medidas corretivas necessárias;
- III. efetuar o pagamento devido pela execução do serviço dentro do prazo estipulado, desde que cumpridas todas as formalidades e exigências contratuais;
- IV. exercer permanente fiscalização na execução dos serviços, registrando ocorrências relacionadas com a execução do objeto contratado e determinando as medidas necessárias à regularização dos problemas observados;
- V. empenhar os recursos necessários, garantindo o pagamento da nota fiscal em dia;
- VI. publicar o extrato do contrato e de seus aditivos, se ocorrerem, no Diário da Justiça Eletrônico, órgão oficial de divulgação dos atos processuais e administrativos do Poder Judiciário do Estado de Santa Catarina, veiculado no site do PJSC, no endereço www.tjsc.jus.br;

- VII. designar um gestor operacional para acompanhamento deste contrato, nos moldes da Resolução GP n. 11/2013;
- VIII. gerenciar a rede SD-WAN por meio da Seção de Administração de Redes, com eventual auxílio de empresa contratada através de ferramentas de monitoramento baseadas em snmp, de acesso de leitura ao Fortinet 100E e ao portal do FortiManager; e
- IX. revisar anualmente o valor pago pelo concentrador em conjunto com as empresas credenciadas, tendo como base o número de links instalados.

## **5.6. Obrigações da CONTRATADA:**

- I. executar os serviços de linhas de comunicação de dados em tecnologia MPLS (Multiprotocol Label Switching) ou de links de fibra óptica denominados ponto a ponto para rede do PJSC nas unidades em que seja solicitada a instalação destes links;
- II. disponibilizar e instalar toda a estrutura física necessária para a execução dos serviços, inclusive os equipamentos, em regime de comodato, incluídos os roteadores, os Fortigates e seus respecivos acessórios, adaptadores, cabos, conectores e interfaces;
- III. responsabilizar-se integralmente pela realização de qualquer serviço ou obra de infraestrutura externa ao edifício do CONTRATANTE, bem como aquisição de qualquer material ou equipamento necessário para levar o circuito até a sala disponibilizada pelo CONTRATANTE, com exceção da realização de obras civis (alvenaria) e de cabeamento no prédio das comarcas;
- IV. manter a disponibilidade dos links 24 horas por dia, 7 dias por semana, observadas as velocidades contratadas, durante toda vigência do contrato, ressalvadas as interrupções programadas e devidamente autorizadas pela ANATEL;
- V. utilizar meio óptico para transmissão de dados na última milha, vedada a utilização de redes intermediárias compartilhadas e de equipamentos com tecnologia de transmissão via satélite ou rádio;
- VI. os circuitos MPLS deverão realizar a priorização de pacotes (QoS) conforme classes de serviços e aplicações definidas pela Seção de Administração de Redes;
- VII. assumir a responsabilidade pela qualidade do serviço, bem como por quaisquer danos decorrentes da execução deste, causados ao CONTRATANTE ou a terceiros;
- VIII. facilitar todas as atividades de fiscalização que serão realizadas pelos servidores designados do CONTRATANTE, fornecendo todas as informações necessárias;
- IX. comunicar ao CONTRATANTE, imediatamente, qualquer alteração que possa comprometer a execução do serviço;
- X. providenciar o imediato afastamento de empregado e/ou preposto que se torne prejudicial ou inconveniente aos serviços;
- XI. responsabilizar-se pelo cumprimento da legislação federal, estadual ou municipal, bem como assegurar os direitos e cumprir as obrigações estabelecidas pela regulamentação da ANATEL;
- XII. possuir autorização da ANATEL para execução dos serviços, conforme disposto no art. 53 da Resolução n. 73/1998;
- XIII. indicar preposto para atender, prestar esclarecimentos e efetuar os encaminhamentos necessários solicitados à CONTRATADA, devendo esta comunicar eventuais ausências do titular, indicando o substituto e o período da substituição;
- XIV. informar endereço de e-mail para recebimento de solicitações do CONTRATANTE e demais tratativas;
- XV. disponibilizar central de serviços para abertura de chamados por telefone, com atendimento todos os dias da semana, 24 horas por dia, com chamadas gratuitas ou por custo de ligação local, visando à solução de problemas relacionados aos links de dados, de forma diferenciada do que a de seus clientes residenciais. A abertura de chamados deverá ser feita pelo número de circuito;
- XVI. disponibilizar pessoal qualificado para o atendimento dos chamados técnicos, que devem ser atendidos no prazo de até 6 horas, a contar da solicitação;
- XVII. prestar assistência técnica on site quando for necessário;
- XVIII. refazer imediatamente, por sua conta, o serviço não aceito pela fiscalização, mantendo o local de execução limpo ao término do dia em que foi realizado;
- XIX. respeitar e cumprir os prazos previstos neste contrato;
- XX. apresentar relatório executivo com as informações do circuito à Diretoria de Tecnologia da Informação Divisão de Redes de Comunicação;
- XXI. viabilizar ao CONTRATANTE, durante toda vigência contratual, meio para a aferição da velocidade dos links instalados, sob pena de não poder refutar a medição realizada pela fiscalização;
- XXII. manter durante toda a execução do contrato, em compatibilidade com as obrigações assumidas, todas as condições de habilitação e qualificação exigidas no credenciamento;
- XXIII. executar, nas condições estabelecidas, o objeto contratual definido em conformidade como os anexos do contrato;
- XXIV. A CONTRATADA, sem prejuízo das responsabilidades contratuais e legais, poderá subcontratar partes dos serviços até o limite admitido, em cada caso, pela Administração, observado que:
- XXV. I caso a CONTRATADA possua mais de 25 links de dados disponíveis para instalação imediata ou no prazo previsto neste contrato em unidades do Poder Judiciário localizadas em distância superior a 150 km da sede do Tribunal de Justiça (ponto concentrador), será admitida da subcontratação do link de transporte;
- XXVI. II fica vedada a subcontratação da última milha dos links de dados;
- XXVII. III os demais pedidos de subcontratação parcial deverão ser previamente encaminhados ao CONTRATANTE.
- XXVIII. executar os serviços dentro dos padrões estabelecidos pelo CONTRATANTE e por intermédio de pessoas idôneas;
- XXIX. cumprir e/ou fazer cumprir por seus empregados as normas e regulamentos disciplinares do CONTRATANTE, bem como quaisquer determinações emanadas pelas autoridades competentes;
- XXX. manter sigilo dos trabalhos desenvolvidos, de quaisquer dados dos documentos manipulados ou de software que venha a tomar conhecimento durante a execução dos serviços;
- XXXI. reparar ou substituir, total ou parcialmente, às suas expensas, qualquer item relacionado ao objeto do contrato em que se verifiquem vícios, defeitos ou incorreções, resultantes de execução irregular dos serviços, de emprego de material ou equipamentos inadequados;
- XXXII. prestar todos os esclarecimentos, sempre por escrito, que forem solicitados pelo CONTRATANTE, cujas reclamações atinentes a quaisquer aspectos da execução contratual se obriga prontamente a atender, sob pena de responder pelas penalidades estabelecidas no contrato;
- XXXIII. apresentar à Divisão de Redes de Comunicação, da Diretoria de Tecnologia da Informação, para aprovação desta, sob pena de inexecução contratual, no prazo máximo de 10 (dez) dias, contados a partir da assinatura do contrato: comprovação do vínculo do profissional (engenheiro de telecomunicações ou técnico em telecomunicações) responsável técnico com a CONTRATADA, da seguinte forma: sócio, administrador ou diretor que comprove seu vínculo por intermédio de contrato social/estatuto social; administrador, diretor ou empregado devidamente registrado em Carteira de Trabalho e Previdência Social; ou prestador de serviços por meio de contrato escrito firmado com a CONTRATADA.
- XXIV. quando for responsável pela instalação dos equipamentos de SD-WAN em uma determinada comarca, deverá fornecer 2 (dois) Fortigates 100E, a fim de conectá-los em alta disponibilidade.

#### **5.7. Acordo de Nível de Serviço (ANS)**

5.7.1 Os links redundantes de comunicação de dados e de conexões de fibra óptica "ponto a ponto", entre as comarcas e demais unidades do Poder Judiciário de Santa Catarina e a sede do Tribunal de Justiça, deverão estar disponíveis 24 horas por dia e 7 dias por semana, durante toda vigência do contrato, e estarão cobertos por um Acordo de Nível de Serviço (ANS), relativo à disponibilidade das conexões, que será calculada individualmente por circuito, considerando o intervalo de tempo de 00:00 horas até as 23:59 horas do período de apuração estabelecido neste contrato, com previsão para descontos na fatura mensal, conforme os percentuais estabelecidos a seguir:

![](_page_16_Picture_414.jpeg)

5.7.2 A CONTRATADA deverá garantir um índice de disponibilidade mensal de no mínimo 99,50% (noventa e nove vírgula cinquenta por cento) por circuito, demonstrada mensalmente através de relatório apresentado ao CONTRATANTE;

5.7.3 O prazo máximo para restabelecimento dos circuitos MPLS deverá ser de no máximo 6 (seis) horas, contadas a partir da data e hora do chamado;

5.7.4 O prazo máximo para restabelecimento do circuito concentrador da rede SD-WAN deverá ser no máximo de 2 (duas) horas, contadas a partir da data do chamado;

5.7.5 O serviço será considerado indisponível: a partir do início de uma interrupção identificada e registrada pela CONTRATADA, ou pelo CONTRATANTE, no sistema de abertura de chamados, até o restabelecimento do serviço às condições normais de operação ou quando o tempo de retardo da rede for superior a 200ms para destinos comuns de acesso, tais como http://www.google.com, http://www.oab.org.br, http://www.stj.jus.br/SCON/, http://www.bb.com.br, [http://www.caixa.com.br](http://www.caixa.com.br/) ou quando a taxa de perda de pacotes for superior a 3% para os mesmos destinos.

5.7.6 No cálculo de disponibilidade, não serão consideradas as interrupções programadas autorizadas e aquelas de responsabilidade do CONTRATANTE.

5.7.7 Eventuais interrupções programadas dos serviços deverão ser informadas com antecedência mínima de 07 (sete) dias, sob pena de serem consideradas para aplicação dos descontos previstos no *caput* desta cláusula.

5.7.8 A disponibilidade indicará o percentual de tempo, durante o período de um mês de operação, em que o serviço permanecer em condições normais de funcionamento e será calculada pela seguinte equação: **D% = [(To – Ti)/To] \* 100**

Onde:

 $D =$  disponibilidade;

To = período de operação, em minutos, exceto para os meses de ativação e desativação do circuito, quando To será a quantidade de dias em que o serviço estiver ativo, expresso em minutos;

Ti = tempo de indisponibilidade: somatório dos tempos de taxa de erros elevada e das interrupções do serviço durante o período de operação, em minutos.

5.7.9 No cômputo da disponibilidade, não serão considerados os adiamentos e as interrupções de responsabilidade do CONTRATANTE.

5.7.10 No caso de indisponibilidade de responsabilidade da CONTRATADA, esta deverá conceder o desconto conforme a tabela apresentada acima.

#### **5.8. Multas:**

- I. Os percentuais de multa devem incidir sobre o valor da nota fiscal, após a aplicação dos descontos relativos ao Acordo de Nível de Serviço;
- II. O valor total mensal das multas relativas aos serviços de manutenção dos circuitos MPLS e links de fibra óptica denominados ponto a ponto não poderá exceder a 50% do somatório do valor das mensalidades no mês em que as infrações ocorreram, sem prejuízo da aplicação do Acordo de Nível de Serviços;
- III. As multas são as seguintes:
	- a. 0,5% (zero vírgula cinco por cento) ao dia, limitada a 15% (quinze por cento), sobre o valor da Nota Fiscal, pelo atraso na entrega do circuito, seja nova instalação ou mudança de endereço;
	- b. 1% (um por cento) ao dia, limitada a 30% (trinta por cento), sobre o valor da Nota Fiscal, pela indisponibilidade do link concentrador, tanto o da rede MPLS quanto o do SD-WAN, deixando a comunicação inoperante entre todas as comarcas e a Sede, afetando todos os links do Estado;
	- c. 10 % (dez por cento) sobre o valor do circuito, pela reincidência de indisponibilidade superior a 5% (cinco por cento), por circuito, no mês da ocorrência, conforme tabela de Disponibilidade Real de Serviço Mensal prevista no item 6 do Anexo I;
	- d. 0,5% (zero vírgula cinco por cento) ao dia, limitado a 15% (quinze por cento), sobre o valor da nota fiscal, quando ocorrer a indisponibilidade do Portal de Monitoramento no período das 8:00 às 19:00 horas;
	- e. 1% (um por cento) ao dia, limitado a 20% (vinte por cento) sobre o valor do link, pelo atraso na ampliação ou diminuição da velocidade do circuito;
	- f. 1% (um por cento) ao dia, limitado a 20% (vinte por cento) sobre o valor do circuito, pelo atraso na configuração QoS;
	- g. 0,1% (zero vírgula um por cento) por ocorrência, limitado a 20% (vinte por cento), sobre o valor mensal do contrato, pelo descumprimento de qualquer previsão do contrato e seus anexos, ressalvadas aquelas para as quais tenham sido fixadas penalidades específicas.

#### **6. ESTRATÉGIA DA CONTRATAÇÃO**

#### **6.1. Modalidade, Tipo de Licitação**

Contratação direta na forma de credenciamento (art. 25, *caput*, Lei n. 8.666/1993).

#### **6.2. Critério de Preferência e de Desempate**

O procedimento de credenciamento redundará na celebração de contrato com todos os interessados em prestar os serviços para o PJSC, desde que cumpram os requisitos pré-estabelecidos no edital, sendo a remuneração uniforme (padrão de mercado) para todas as empresas. Nas localidades onde exista mais de uma empresa que possa atender a demanda, deverão ser observados os critérios objetivos previstos no subitem 4.1 para definir qual empresa terá preferência na ligação dos links de dados, de forma a se garantir a impessoalidade na escolha dos serviços.

#### **6.3. Regime de Contratação**

Empreitada por preço unitário.

#### **6.4. Critério de habilitação**

Para fins de habilitação, as licitantes deverão comprovar sua habilitação jurídica, regularidade fiscal e trabalhista, qualificação econômico-financeira, qualificação técnica e apresentar declaração de cumprimento do disposto no inciso XXXIII do art. 7º da Constituição Federal (art. 27 da Lei n. 8.666/1993), conforme previsto no edital de credenciamento.

#### **6.5. Critério de Aceitabilidade de Preços Unitários e Globais**

Não se aplica, pois os valores são uniformes para todas as credenciadas.

#### **6.6. Garantia de Execução Contratual**

Não se aplica.

## **6.7. Qualificação técnica**

I - Termo de autorização ou outorga para prestação de serviço de comunicação de dados fornecido pela Agência Nacional de Telecomunicações – ANATEL, conforme previsto no art. 53 da Resolução ANATEL n. 73/1998;

**Justificativa:** É fundamental que a operadora tenha reconhecimento pela agência reguladora que está qualificada a prestar serviço de comunicação multimídia, a fim de resguardar o PJSC em relação ao serviço prestado.

II - Comprovar, mediante atestado ou certidão fornecida por terceiro, pessoa jurídica de direito público ou privado, que tenha a proponente instalado e mantido rede MPLS composta por, no mínimo, 100 pontos. Não será admitido o somatório de atestados para a comprovação da exigência mínima de pontos.

**Justificativa**: a rede do PJSC apresenta hoje 140 unidades ligadas através de circuitos MPLS e é necessário que a CONTRATADA tenham capacidade técnica e de investimento para a execução de um projeto de rede dessa envergadura, por isso a exigência que ela já tenha feito algum projeto de rede contemplando 100 unidades simultaneamente.

III - Declaração da licitante de que disponibilizará para a execução dos serviços um profissional em seu quadro de nível superior ou técnico (engenheiro de telecomunicações ou técnico em telecomunicações), devidamente registrado no CREA, sendo responsável técnico pelos serviços. O vínculo com a licitante do profissional indicado poderá ser comprovado da seguinte forma: sócio, administrador, diretor ou empregado por intermédio de contrato social/estatuto social ou Carteira de Trabalho e Previdência Social; ou prestador de serviços por meio de contrato escrito firmado.

**Justificativa**: necessidade da empresa possuir no seu corpo de funcionários, um responsável com formação técnica adequada para responder formalmente pelo projeto de redes.

6.7.1. Os atestados ou certidões deverão conter a identificação do signatário, com identificação da empresa, razão social e CNPJ e preferencialmente o endereço e telefone para contato.

**6.7.2. Vistoria:** as empresas interessadas em participar do credenciamento poderão, a seu critério, proceder à vistoria no local e avaliar as questões técnicas pertinentes, examinando o ambiente e tomando ciência das características e peculiaridades dos serviços, considerando:

a) a vistoria deverá ser marcada e realizada em dias úteis, das 12:00 às 19:00 horas, devendo ser agendada pelos telefones que estão no Anexo II (localidades) e efetivada até 3 (três) dias antes da data fixada para a sessão pública; e

b) a realização da vistoria não se consubstancia em condição para a participação no credenciamento, ficando, contudo, as licitantes cientes de que após apresentação das propostas não serão admitidas, em hipótese alguma, alegações posteriores no sentido da inviabilidade de cumprir com as obrigações em razão do desconhecimento dos serviços e de dificuldades técnicas encontradas na realização dos serviços objeto deste edital.

## **6.8. Vigência**

Prazo de vigência/execução: 24 (vinte e quatro) meses, a contar da data da assinatura do contrato, podendo ser prorrogado, nos termos do art. 57, II, da Lei n. 8.666/1993, mediante termo aditivo, se houver interesse das partes.

O contrato será mantido em vigor mesmo que não haja linhas ativadas, de forma a possibilitar futuras habilitações no prazo indicado neste projeto básico.

#### **7. PREÇO DE REFERÊNCIA**

5401118.

As justificativas dos valores apresentados abaixo encontram-se no Termo de Consolidação de Preços, documento

![](_page_18_Picture_523.jpeg)

https://sei.tjsc.jus.br/sei/controlador.php?acao=documento\_imprimir\_web&acao\_origem=arvore\_visualizar&id\_documento=5434266&infra\_sist... 19/35

![](_page_19_Picture_787.jpeg)

O valor da taxa de instalação somente será válida se efetivamente a CONTRATADA não tiver link de dados MPLS instalado na comarca ou unidade, do contrário o valor será R\$ 0,0, o mesmo ocorrendo para a instalação do link concentrador.

O valor da mensalidade dos equipamentos concentradores da rede SD-WAN, item 31, somente será pago a empresa credenciada que fornecer tais equipamentos.

O valor da mensalidade dos 2 equipamentos concetradores da rede SD-WAN foi um acordo entre todas as operadoras baseado no desconto de R\$ 45,00 na mensalidade de cada link instalado. Segue abaixo a situação existente dos links instalados, onde se baseou o cálculo da mensalidade:

![](_page_19_Picture_788.jpeg)

O valor da instalação do 2. Fortigate foi baseado na valor da instalação do link.

A cada ano deverá ser revisto esse desconto, já que ele deve diminuir com o aumento de links instalados.

# **8. DOTAÇÃO ORÇAMENTÁRIA**

a) Projeto Orçamentário (número): 15040 - Gestão de Telecomunicações – FRJ

b) Subação: 15040;

c) Elemento de despesa: 3.3.90.52;

d) Origem do recurso: FRJ

# **9. EQUIPE DE PLANEJAMENTO DA CONTRATAÇÃO**

Nome: Anna Claudia Kruger Matrícula: 10937 Ramal: 2301 E-mail:dti.diretor@tjsc.jus.br

Responsável Demandante: Nome: Andre Luiz Dal Grande Matrícula: 5875 Ramal: 2270 E-mail: andre@tjsc.jus.br

Responsável Técnico: Nome: Janine Münch Scavone Matrícula: 26767 Ramal: 7905 E-mail: janine.scavone@tjsc.jus.br

Indicação do Integrante Administrativo (Seção de Gerenciamento de Licitações) Nome: Marcela Squizatto Alano Matrícula: 25601 E-mail: marcelaalano@tjsc.jus.br

Indicação do Integrante Administrativo (Seção de Fornecedores) Nome: Marcelo Luz Matrícula: 5936 Ramal: 2044 E-mail: ml5936@tjsc.jus.br

## **ANEXO I**

# **ESPECIFICAÇÃO TÉCNICA**

### **1 - DO OBJETO**

Prestação de serviços continuados de comunicação de dados entre as comarcas e demais unidades do Poder Judiciário de Santa Catarina e a sede do Tribunal, com instalação, configuração e manutenção de links da rede MPLS e de conexões de fibra óptica "ponto a ponto", além do fornecimento e configuração de equipamentos Fortinet necessários para implementação da rede SD-WAN com alta disponibilidade.

## **2 - DO SERVIÇO**

- 1. A CONTRATADA deverá fornecer os serviços em todas as localidades listadas em anexo e as que forem adicionadas durante o contrato, obrigatoriamente.
- 2. Cabe ao CONTRATANTE determinar a distribuição das velocidades nas localidades.
- 3. O CONTRATANTE pode requerer a mudança das velocidades das localidades.
- 4. O CONTRATANTE e a CONTRATADA manterão uma tabela associando as localidades e suas respectivas velocidades.
- 5. A CONTRATADA deverá disponibilizar, durante a vigência do contrato, o circuito de fibra ótica da última milha que chega em cada uma das unidades do PJSC, os equipamentos para implementar os serviços de comunicação de dados MPLS, além dos equipamentos da Fortinet necessários para implementação da rede SD-WAN redundante à implementada pelas operadoras credenciadas;
- 6. A CONTRATADA deverá prestar os serviços de suporte técnico e manutenção dos equipamentos, a fim de garantir a alta disponibilidade e o bom funcionamento dos serviços contratados, em conformidade com os requisitos de qualidade de serviço e os acordos de nível de serviço;
- 7. A manutenção e reposição dos equipamentos e infraestrutura necessária, como cabos, conectores, adaptadores serão de responsabilidade da CONTRATADA;
- 8. O PJSC disponibilizará o espaço físico adequado, na sede do PJSC e nos demais fóruns das comarcas, onde ficarão os equipamentos de terminação;
- 9. A CONTRATADA deverá garantir sigilo e inviolabilidade das informações que eventualmente possa ter acesso durante os procedimentos de instalação e manutenção de seus equipamentos, bem como durante a operação do serviço;
- 10. Não serão permitidos pontos de concentração que possam estabelecer estrangulamento de tráfego ou interdependência de funcionamento entre as unidades do PJSC no backbone MPLS.
- 11. A rede MPLS das contratadas deve garantir a velocidade e o RTT contratados, sem que haja estrangulamento de tráfego em nenhum ponto da sua rede;
- 12. A topologia da rede de comunicação de dados utilizada será a full-mesh (topologia de rede na qual todos os nós se comunicam entre si indistintamente).

### **3 - DA INFRAESTRUTURA MÍNIMA REQUERIDA**

- 1. A infraestrutura requerida será constituída no mínimo do ponto concentrador da rede MPLS e do acesso principal das comarcas e demais unidades, 2 Fortigates 100E que deverão funcionar em alta disponibilidade se comunicando com os concentradores da rede SD-WAN no PJSC e autenticados no Fortimanger.
- 2. Ponto Concentrador da rede: será o ponto de interconexão de rede entre a sede e as comarcas e demais unidades do PJSC.
- 3. A velocidade do ponto concentrador deverá ser igual a soma das velocidades dos links de cada operadora, multiplicado pelo coeficiente de aproveitamento. O Coeficiente de Aproveitamento é a variável que será aplicada na soma de todas as velocidades dos links de cada operadora, sendo este um valor que vai dizer quanto o link concentrador deverá ter de velocidade na sede do Poder Judiciário Catarinense. Inicialmente, será de 50%, podendo conforme necessidade, ir aumentando de 10 em 10 até atingir 100%, ou seja, 50,60,70,80,90,100.
- 4. Velocidade de download igual a de upload para todos os circuitos MPLS fornecidos;
- 5. Monitoramento 24 x 7;

https://sei.tjsc.jus.br/sei/controlador.php?acao=documento\_imprimir\_web&acao\_origem=arvore\_visualizar&id\_documento=5434266&infra\_sist... 21/35

- 6. O Acesso Principal das comarcas e demais unidades: interligará as comarcas e demais unidades do PJSC entre si e ao Ponto Concentrador de rede, via MPLS.
- 7. Para a implementação da rede SD-WAN em cada uma das unidades deverá ser instalado 2 Fortigates 100E funcionando em HA ( alta disponibilidade). Os 2 equipamentos deverão ser fornecidos pela mesma empresa credenciada. Atualmente temos apenas um equipamento Fortigate 100E implantado, e a Seção de Administração de Redes irá em conjunto com as operadoras planejar a instalação do segundo Fortigate. O número de Fortigates por empresa será proporcional ao número de links instalados na razão de unidades existentes no PJSC, conforme demonstrado abaixo:

![](_page_21_Picture_395.jpeg)

Atualmente são 140 unidades, o que gera a necessidade de 280 Fortigates. Baseado nisso, segue abaixo o escopo atual da quantidade de Fortigates a serem fornecidos pelas empresas credenciadas.

![](_page_21_Picture_396.jpeg)

- 8. No ponto concentrador deverá ser instalado um roteador concentrador MPLS que deverá ser conectado ao equipamento concentrador da rede SD-WAN, Fortinet 1500 D .
- 9. Uma única operadora credenciada irá fornecer os 2 equipamentos concentradores da rede SD-WAN, Fortinet 1500D, que funcionam em HA (alta disponibilidade). Somente esta empresa estará apta a receber a mensalidade respectiva a estes equipamentos, item 31 ta tabela de preço de referência.
- 10. Não serão aceitos equipamentos com end-of-sale e end-of-life anunciados pelo fabricante.

# **4 – DAS CARACTERÍSTICAS TÉCNICAS**

- 1. O acesso físico do acesso principal desde o ponto de presença da CONTRATADA até a sede do PJSC deverá ser efetuado exclusivamente de fibra óptica e não poderá utilizar redes intermediárias compartilhadas;
- 2. A CONTRATADA é responsável pela entrega do circuito até o rack da sala de informática, podendo utilizar a estrutura interna da comarca para a passagem de fibra óptica.
- 3. O acesso físico do ponto de presença da CONTRATADA até aos demais sites do PJSC deverá ser efetuado exclusivamente por meio de fibra óptica.
- 4. O equipamento no ponto de presença que recebe o link deve ser próprio da CONTRATADA;
- 5. Não será permitida, em hipótese alguma, a utilização de equipamentos com tecnologia de transmissão via satélite ou rádio, pois este tipo de tecnologia é muito suscetível às intempéries, podendo ocasionar problemas na transmissão de dados, vídeo e voz, estes dois últimos necessitando de extrema confiabilidade para o bom funcionamento dos serviços.
- 6. A Operadora deverá entregar o link até o Rack da sala de informática.
- 7. No momento da ativação do circuito, as localidades deverão ser vistoriadas, a fim de se mensurar a necessidade de obras civis para execução da rede interna, quando necessária. Se forem encontrados problemas que necessitem de obras civis, a CONTRATADA deverá submeter ao PJSC justificativa por escrito, que será submetida a Diretoria de Engenharia.
- 8. A rede deverá utilizar Multiprotocol Label Switching (MPLS), para os circuitos dos sites do interior, para interligação com a sede do PJSC;
- 9. A conexão na rede MPLS é feita por meio de roteadores, denominados Customer Premises Equipment (CPE) que deverão ser instalados no rack na unidade, um por localidade.
- 10. Os links de comunicação MPLS deverão permitir a comunicação de todas as redes locais entre si através da nuvem MPLS;
- 11. A rede deve ser *full mesh*, ou seja, o tráfego entre 2 links MPLS deve transitar diretamente entre estes, sem intermediários;
- 12. A CONTRATADA deverá garantir em 100% do tempo a velocidade mínima contratada;
- 13. O link deverá operar em *full duplex*;
- 14. Deve suportar MTU de 1500 bytes entre dois pontos quaisquer;
- 15. As velocidades de transmissão no dois sentidos, emissão e recepção, deverão ser simétricas;
- 16. O atraso entre o roteador de concentração dos circuitos e qualquer outro ponto da rede não poderá ser superior a 100 ms, considerando a métrica RTT (Round Trip Time). Este valor deverá ser aferido por medições efetuadas através do envio de mensagens ICMP Echo Request, com tamanho de pacote de 64 bytes. Essa condição será determinante para o aceite do link.
- 17. O percentual de pacotes recebidos com erro na Rede não poderá ser superior a 2%. Este valor refere-se à quantidade de pacotes cuja verificação de CRC resultou em erros em relação ao total de pacotes transmitidos no enlace. Essa condição será determinante para o aceite do link.
- 18. Tanto o delay quanto a perda de pacotes serão monitorados após a instalação e caso a situação gere degradação do serviço serão imputadas sanções na mensalidade como sendo de indisponibilidade do link.
- 19. A arquitetura de roteamento será definida em conjunto pelo CONTRATANTE e CONTRATADA;
- 20. Deverá utilizar o protocolo iBGP;
- 21. Todo o roteamento necessário para a comunicação através da rede MPLS é de responsabilidade do CONTRATADA, assim como a sua integração com as redes dos centros de dados;
- 22. A CONTRATADA deverá planejar, implementar e gerenciar a operação do roteamento;
- 23. A rede deverá ser isolada de fim a fim de qualquer outra entidade, ou seja, apenas o tráfego do CONTRATANTE é permitido entrar ou sair da rede;
- 24. A CONTRATADA garantirá o sigilo e a inviolabilidade das informações que possa ter acesso durante os procedimentos de instalação e manutenção de seus equipamentos, bem como durante toda a prestação do serviço;
- 25. A CONTRATADA não poderá implementar nenhum tipo de filtro de pacotes que possa incidir sobre o tráfego originado ou destinado ao CONTRATANTE, a menos que tenha expressa concordância do CONTRATANTE;
- 26. A CONTRATADA deverá manter os sistemas operacionais, firmwares e outros softwares utilizados atualizados, devidamente licenciados e com suporte ao software pelo fabricante para entrega do serviço contratado, a fim de manter sua segurança, confiabilidade e níveis de serviço exigidos, bem como durante todo o período da contratação.
- 27. Caso seja necessário, os circuitos MPLS deverão realizar a priorização de pacotes (QoS) conforme classes de serviços e aplicações definidas abaixo:
	- a. Classe de serviço de voz, onde trafegarão as aplicações de voz através de endereços IPs e portas a serem definidos pelo PJSC ;
	- b. Classe de serviço de vídeo, onde trafegarão as aplicações de vídeo através de endereços IPs e portas a serem definidos pelo  $PISC \cdot$
	- c. Classe de serviço de Dados Críticos, onde trafegarão as aplicações críticas através de endereços IPs e portas a serem definidos pelo PJSC;
	- d. Classe de serviço de Dados Prioritários, onde trafegarão as aplicações que exigem uma certa prioridade através de endereços IPs e portas a serem definidos pelo PJSC;
	- e. Classe de serviço de Dados de Baixa Prioridade, onde trafegarão as demais aplicação de rede (e-mail, internet, etc.) através de endereços IPs e portas a serem definidos pelo PJSC.
	- f. As frações de banda não utilizadas na Classe de Serviço de Vídeo e na Classe de Serviço de Voz deverão ser alocadas, dinamicamente, para a Classe inferior;

26.1. Caberá ao CONTRATANTE a definição das bandas que serão utilizadas em cada classe de serviço, por circuito, podendo dispor, dentro do limite de velocidade do circuito, os valores mais adequados as suas necessidades. As frações de banda não utilizadas na Classe de Serviço de Vídeo e na Classe de Serviço de Voz deverão ser alocadas, dinamicamente, para a Classe inferior. O PJSC poderá, a qualquer tempo, solicitar à CONTRATADA a alteração das aplicações (portas) e endereços IPs priorizados em cada classe de serviço, sem nenhum custo adicional;

- 27. Os equipamentos Fortinet deverão apresentar a mesma configuração em todas as unidades, sendo cada empresa responsável pela configuração dos respectivos equipamentos. Em cada unidade do PJSC deverão existir 2 Fortigates 100 E da propriedade de uma única operadora.
- 28. Todo equipamento Fortinet instalado será monitorado pelo Central Manager da empresa credenciada responsável, até que o PJSC consiga montar a sua própria estrutura com um FortiManager próprio. A partir deste momento, a Seção de Administração de Redes irá em conjunto com a CONTRATADA planejar a migração dos equipamentos Fortinet para o Central Manager do PJSC.
- 29. A Seção de Administração de Redes terá a liberdade de solicitar a configuração ou liberação de acesso aos equipamentos que achar necessário para suas atividades sem custo adicional, como também configurações que se fizerem necessário.
- 30. Todos os equipamentos deverão permitir acesso para monitoramento das ferramentas internas da Seção de Administração de Redes, tais como PRTG, Zabbix ou ferramentas internas, para isso será necessário configurar o SNMP nos equipamentos com community padrão a ser definida, em quaisquer das interfaces que se faça necessário o monitoramento e permissão de leitura ou de escrita, quando se fizer necessário.
- 31. Os circuitos MPLS deverão realizar o roteamento IP Multicast conforme especificação de endereçamento do PJSC devendo ser configurados no momento que se fizer necessário.
- 32. O PJSC poderá, a qualquer tempo, solicitar à CONTRATADA a alteração do roteamento e endereçamento IP Multicast, sem nenhum custo adicional que deve executado num prazo de 5 dias úteis.
- 33. A solução SD-WAN também deverá estar apta a realizar Multicast. Essas necessidades serão definidas ao longo do contrato e a CONTRATADA deverá fazer as configurações necessárias.
- 34. O CONTRATANTE deverá ter acesso aos equipamentos ( roteadores e Fortigates) através de acesso SSH.

35. Após a implantação da rede, onde toda a configuração será feita em conjunto com a equipe técnica do PJSC, a CONTRATADA deverá efetuar todas as configurações necessárias e solicitadas pelo PJSC em até 5 dias úteis, caso a CONTRATADA não consiga deverá apresentar razões técnicas para o atraso, podendo ou não ser acatadas pela Seção de Administração de Redes.

## **5 – DAS CARACTERÍSTICAS TÉCNICAS DOS EQUIPAMENTOS A SEREM FORNECIDOS PELA CONTRATADA**

#### **5.1 - Especificação Mínima do Roteador nas Comarcas**

- 1. Possuir pelo menos 1(uma) interfaces Ethernet 1000Base-Xe 1(uma)interface Ethernet 1000Base-T;
- 2. Possibilitar a configuração dinâmica de portas por software, permitindo a definição de portas ativas/inativas;
- 3. Implementar VLANs por porta;
- 4. Implementar VLANs compatíveis com o padrão IEEE 802.1q;
- 5. Implementar mecanismo de seleção de quais VLANs serão permitidas através de trunk 802.1q;
- 6. Possuir porta de console para ligação, direta e através de modem, de terminal RS-232 para acesso à interface de linha de comando. Poderá ser fornecida porta de console com interface USB;
- 7. Possuir configuração de CPU e memória (RAM e Flash) suficiente para a implementação de todas as funcionalidades descritas nesta especificação;
- 8. Permitir ser montado em rack padrão de 19 (dezenove) polegadas, incluindo todos os acessórios necessários;
- 9. Possuir LEDs para a indicação do status das portas e atividade;
- 10. Implementar os padrões abertos de gerência de rede SNMPv2c e SNMPv3, incluindo a geração de traps;
- 11. Possibilitar a obtenção da configuração do equipamento através do protocolo SNMP;
- 12. Possibilitar a obtenção via SNMP de informações de capacidade e desempenho da CPU, memória, portas e tráfego;
- 13. Permitir o gerenciamento via CLI e Web, utilizando SSH e HTTPS;
- 14. O equipamento deve suportar a configuração com um único endereço IP para gerência e administração, para uso dos protocolos: SNMP, NTP, HTTPS, SSH, Telnet, TACACS+ e RADIUS, provendo identificação gerencial única ao equipamento de rede;
- 15. Implementar Telnet/SSH para acesso à interface de linha de comando;
- 16. Permitir a atualização remota do sistema operacional e arquivos de configuração utilizados no equipamento via interfaces ethernet e serial;
- 17. Deve permitir a atualização de sistema operacional através do protocolo TFTP ou FTP;
- 18. Suportar protocolo SSH para gerenciamento remoto, implementando pelo menos o algoritmo de encriptação de dados 3DES;
- 19. Permitir a gravação de log externo (syslog). Deve ser possível definir o endereço IP de origem dos pacotes Syslog gerados pelo roteador;
- 20. Permitir o armazenamento de sua configuração em memória não volátil, podendo, numa queda e posterior restabelecimento da alimentação, voltar à operação normalmente na mesma configuração anterior à queda de alimentação;
- 21. Possuir ferramentas para depuração e gerenciamento em primeiro nível, tais como debug, trace, log de eventos;
- 22. Deve suportar IPv6;
- 23. Implementar NAT (Network Address Translation);
- 24. A informação coletada deve ser automaticamente exportável em intervalos pré-definidos através de um protocolo ipfix (Net Flow ou SFlow ou JFlow ou HFlow) padronizado;
- 25. Implementar DHCP Relay e DHCP Server;
- 26. Implementar roteamento estático;
- 27. Implementar roteamento dinâmico RIPv2 (RFC 2453 e 2082);
- 28. Implementar protocolo de roteamento dinâmico OSPF (RFC 2328, 3101, 3137, 3623 e 2370);
- 29. Implementar protocolo de roteamento BGPv4 (RFC 4271, 3065, 4456, 1997, 1965, 1966, 4897, 2858 e 2385);
- 30. Permitir o roteamento nível 3 entre VLANs;
- 31. Permitir a virtualização das tabelas de roteamento camada 3. As tabelas virtuais deverão ser completamente segmentadas;
- 32. Suporte ao protocolo de Tunelamento GRE (General Routing Encapsulation RFCs 2784), contemplando, no mínimo, os seguintes recursos:
- 33. Suporte a QoS (qualidade de serviço) deve ser possível a cópia da informação de classificação de tráfego existente no cabeçalho do pacote original para os pacotes transportados com encapsulamento GRE;
- 34. Implementar roteamento baseado em origem, com possibilidade de definição do próximo salto camada 3, baseado em uma condição de origem;
- 35. Implementar filtragem de pacotes (ACL Access Control List), para IPv4;
- 36. Implementar listas de controle de acesso (ACLs), para filtragem de pacotes, baseadas em endereço IP de origem e destino, portas TCP e UDP de origem e destino e flags TCP;
- 37. Proteger a interface de comando do equipamento através de senha;

- 38. Permitir a criação de listas de acesso baseadas em endereço IP para limitar o acesso ao switch via Telnet, SSH e SNMP. Deve ser possível definir os endereços IP de origem das sessões Telnet e SSH;
- 39. Permitir a inserção de um certificado digital PKI para autenticação do protocolo SSH e Túneis IPSEC;
- 40. Implementar mecanismos de AAA (Authentication, Authorization e Accounting) com garantia de entrega;
- 41. Implementar a criptografia dos pacotes de forma totalmente transparente e automática, sem a alteração dos cabeçalhos incluindo endereços IP de origem e destino, e portas de origem e destino;
- 42. Suportar funcionalidades de QoS de "Traffic Shaping" e "Traffic Policing".
- 43. Deve ser possível a especificação de banda por classe de serviço;
- 44. Para os pacotes que excederem a especificação, deve ser possível configurar ações tais como: transmissão do pacote sem modificação, transmissão com remarcação do valor de DSCP, descarte do pacote;
- 45. Implementar Multicast;
- 46. Deverá suportar a velocidade contratada do link instalado, com throughput adequado.
- 47. Deverá apresentar usuário específico para acesso

## **5.2 Especificação Mínima do Roteador Concentrador no Tribunal de Justiça de SC**

- 1. Possuir pelo menos 1(uma) interfaces Ethernet 1000Base-Xe 1(uma)interface Ethernet 1000Base-T;
- 2. Possibilitar a configuração dinâmica de portas por software, permitindo a definição de portas ativas/inativas;
- 3. Implementar VLANs por porta;
- 4. Implementar VLANs compatíveis com o padrão IEEE 802.1q;
- 5. Implementar mecanismo de seleção de quais VLANs serão permitidas através de trunk 802.1q;
- 6. Possuir porta de console para ligação, direta e através de modem, de terminal RS-232 para acesso à interface de linha de comando. Poderá ser fornecida porta de console com interface USB;
- 7. Possuir configuração de CPU e memória (RAM e Flash) suficiente para a implementação de todas as funcionalidades descritas nesta especificação;
- 8. Permitir ser montado em rack padrão de 19 (dezenove) polegadas, incluindo todos os acessórios necessários;
- 9. Possuir LEDs para a indicação do status das portas e atividade;
- 10. Implementar os padrões abertos de gerência de rede SNMPv2c e SNMPv3, incluindo a geração de traps;
- 11. Possibilitar a obtenção da configuração do equipamento através do protocolo SNMP;
- 12. Possibilitar a obtenção via SNMP de informações de capacidade e desempenho da CPU, memória, portas e tráfego;
- 13. Permitir o gerenciamento via CLI e Web, utilizando SSH e HTTPS;
- 14. O equipamento deve suportar a configuração com um único endereço IP para gerência e administração, para uso dos protocolos: SNMP, NTP, HTTPS, SSH, Telnet, TACACS+ e RADIUS, provendo identificação gerencial única ao equipamento de rede;
- 15. Implementar Telnet/SSH para acesso à interface de linha de comando;
- 16. Permitir a atualização remota do sistema operacional e arquivos de configuração utilizados no equipamento via interfaces ethernet e serial;
- 17. Deve permitir a atualização de sistema operacional através do protocolo TFTP ou FTP;
- 18. Suportar protocolo SSH para gerenciamento remoto, implementando pelo menos o algoritmo de encriptação de dados 3DES;
- 19. Permitir a gravação de log externo (syslog). Deve ser possível definir o endereço IP de origem dos pacotes Syslog gerados pelo roteador;
- 20. Permitir o armazenamento de sua configuração em memória não volátil, podendo, numa queda e posterior restabelecimento da alimentação, voltar à operação normalmente na mesma configuração anterior à queda de alimentação;
- 21. Possuir ferramentas para depuração e gerenciamento em primeiro nível, tais como debug, trace, log de eventos;
- 22. Deve suportar IPv6;
- 23. Implementar NAT (Network Address Translation);
- 24. A informação coletada deve ser automaticamente exportável em intervalos pré-definidos através de um protocolo ipfix (Net Flow ou SFlow ou JFlow ou HFlow) padronizado;
- 25. Implementar DHCP Relay e DHCP Server;
- 26. Implementar roteamento estático;
- 27. Implementar roteamento dinâmico RIPv2 (RFC 2453 e 2082);
- 28. Implementar protocolo de roteamento dinâmico OSPF (RFC 2328, 3101, 3137, 3623 e 2370);
- 29. Implementar protocolo de roteamento BGPv4 (RFC 4271, 3065, 4456, 1997, 1965, 1966, 4897, 2858 e 2385);
- 30. Permitir o roteamento nível 3 entre VLANs;
- 31. Permitir a virtualização das tabelas de roteamento camada 3. As tabelas virtuais deverão ser completamente segmentadas;
- 32. Suporte ao protocolo de Tunelamento GRE (General Routing Encapsulation RFCs 2784), contemplando, no mínimo, os seguintes recursos:
- 33. Suporte a QoS (qualidade de serviço) deve ser possível a cópia da informação de classificação de tráfego existente no cabeçalho do pacote original para os pacotes transportados com encapsulamento GRE;
- 34. Implementar roteamento baseado em origem, com possibilidade de definição do próximo salto camada 3, baseado em uma condição de origem;
- 35. Implementar filtragem de pacotes (ACL Access Control List), para IPv4;
- 36. Implementar listas de controle de acesso (ACLs), para filtragem de pacotes, baseadas em endereço IP de origem e destino, portas TCP e UDP de origem e destino e flags TCP;
- 37. Proteger a interface de comando do equipamento através de senha;
- 38. Permitir a criação de listas de acesso baseadas em endereço IP para limitar o acesso ao switch via Telnet, SSH e SNMP. Deve ser possível definir os endereços IP de origem das sessões Telnet e SSH;
- 39. Permitir a inserção de um certificado digital PKI para autenticação do protocolo SSH e Túneis IPSEC;
- 40. Implementar mecanismos de AAA (Authentication, Authorization e Accounting) com garantia de entrega;
- 41. Implementar a criptografia dos pacotes de forma totalmente transparente e automática, sem a alteração dos cabeçalhos incluindo endereços IP de origem e destino, e portas de origem e destino;
- 42. Suportar funcionalidades de QoS de "Traffic Shaping" e "Traffic Policing".
- 43. Deve ser possível a especificação de banda por classe de serviço;
- 44. Para os pacotes que excederem a especificação, deve ser possível configurar ações tais como: transmissão do pacote sem modificação, transmissão com remarcação do valor de DSCP, descarte do pacote;
- 45. Implementar Multicast quando solicitado;
- 46. Deverá suportar a soma de todas as velocidades dos links instalados da operadora em questão, com throughput adequado.

## **5.3 Especificação do Fortigate 100 E nas comarcas**

![](_page_25_Picture_609.jpeg)

![](_page_25_Picture_610.jpeg)

![](_page_26_Picture_478.jpeg)

#### **5.3.1 - Definições de Operação nas Unidades do PJSC**

- 1. O equipamento Fortigate 100E poderá agregar até 4 circuitos físicos, de tecnologia MPLS ou similar, disponibilizados por fornecedores distintos, conectados a uma mesma estrutura de roteamente, em um único canal lógico. Dessa forma, terá a possibilidade de redundância e failover para todos os acessos físicos, permitindo que quando um dos links apresentar falhas, o outro acesso ligado a estrutura assuma a transmissão dos dados.
- 2. O equipamento Fortigate 100E deverá executar o balanceamento de tráfego entre os links ativos, baseado em volumetria, com roteamento inteligente para a priorixação de tráfego.
- 3. Controle de caminho automático, baseado em políticas previamente aplicadas, com recursos para comutação dinâmica dos caminhos, selecionando o melhor caminho, no mínimo, a partir dos seguintes parâmetros, simultâneos ou não:
	- a. tipo de aplicação;
	- b. prioridade de negócio;
	- c. banda;
	- d. latência
	- e. jitter;
	- f. perda de pacotes.
- 4. A prorização do tráfego baseado em aplicação deverá ser feito pelas operadoras credenciadas sem custo adicional ao PJSC e a empresa terá o prazo de no máximo 5 dias úteis para execução desta configuração, caso a CONTRATADA não consiga deverá apresentar razões técnicas para o atraso, podendo ou não ser acatadas pela Seção de Administração de Redes.
- 5. Implementação de segurança fim-a-fim, utilizando solução de criptografia para fornecer, de maneira automática, proteção às redes WANs privadas que transitam por redes públicas compartilhadas;
- 6. Prover visibilidade fim-a-fim dos fluxos de comunicação das aplicações sobre a rede SD-WAN;
- 7. Prover visibilidade do desempenho da rede em tempo real, baseada nas aplicações e nos parâmetros de uso de banda, perda de pacote e latência;
- 8. Prover visualização de todas as configurações, políticas e status dos terminais da solução SD-WAN;
- 9. Preservar todas as licenças permanentes necessárias para suportar os requisitos de SD-WAN, de modo que todas as funções sejam plenamente atendidas.

#### **5.4 Especificação do Fortigate 200 E para unidades ponto a ponto**

#### **Especificações de Hardware**

![](_page_26_Picture_479.jpeg)

## **Performance do Sistema**

![](_page_27_Picture_801.jpeg)

## **5.5 Especificação do Fortigate 1500 D no Tribunal de Justiça de SC**

## **Interfaces e Módulos**

![](_page_27_Picture_802.jpeg)

## **Performance do Sistema**

![](_page_27_Picture_803.jpeg)

![](_page_28_Picture_303.jpeg)

#### **5.6 Em relação a todos os equipamentos acima especificados, deverão ser observadas as seguintes exigências:**

- 1. A CONTRATADA deverá fornecer, instalar, configurar e manter todos os equipamentos necessários para a operação de todos os canais de comunicação descritos no contrato e seus anexos;
- 2. Os equipamentos ofertados devem possuir capacidade de velocidade e processamento compatível com o circuito disponibilizado;
- 3. O PJSC deverá ter acesso à configuração de todos os equipamentos e acesso a todos os comandos de diagnóstico a serem previamente definidos;
- 4. A CONTRATADA deverá configurar nos equipamentos uma comunidade SNMP de leitura definida pelo PJSC, para que esta possa monitorar os circuitos e equipamentos disponibilizados;
- 5. O CONTRATANTE deverá ter acesso aos equipamentos ( roteadores e Fortigates) através de acesso SSH;
- 6. Caso necessite, o CONTRATANTE poderá solicitar acesso aos equipamentos com a permissão (leitura/escrita) que achar necessário.
- 7. A construção da topologia de rede será feita em conjunto, com a equipe técnica da CONTRATANTE e da CONTRATADA. Caso haja interesse do CONTRATANTE, as demais empresas contratadas no presente credenciamento poderão ser envolvidas para ajustes dos enlaces de rede.
- 8. A configuração inicial e a manutenção da estrutura de configuração da rede lógica serão realizadas pela CONTRATADA que colocou o equipamento na localidade do CONTRATANTE. O CONTRATANTE deverá ter acesso total e irrestrito às configurações lógicas do equipamento, podendo em comum acordo alterar suas configurações para atender demanda iminente ou, ainda, a qualquer momento, solicitar à CONTRATADA para que o faça com prazo de 24 horas para cada localidade. Sendo uma configuração ampla, que atinja toda a rede do Poder Judiciário, a contratada terá o prazo máximo de 21 dias úteis para efetivar as alterações, cabendo à CONTRATADA informar a programação de realização das mudanças pretendidas.
- 9. A CONTRATADA somente poderá retirar o equipamento da localidade atendida e o equipamento concentrador a pedido do CONTRATANTE, ao final do contrato ou quando houver acordo entre as partes, sob pena de indenizar o CONTRATANTE por possíveis prejuízos decorrente de despesas não previstas, com outras operadoras e pela necessidade de adequações próprias, quando for feito uso exclusivamente pelo equipamento instalado.
- 10. A CONTRATADA somente poderá retirar os equipamentos concentradores ao final do contrato ou quando houver acordo entre as partes, sob pena de indenizar o CONTRATANTE por possíveis prejuízos decorrente de despesas não previstas, com outras operadoras e pela necessidade de adequações próprias, quando for feito uso exclusivamente pelo equipamento instalado. A partir do pedido de retirada, a CONTRATADA somente poderá retirar os equipamentos após 24 meses decorridos ou quando solicitado expressamente pelo PJSC.
- 11. A CONTRATADA deverá garantir que o equipamento concentrador da rede MPLS atenderá a capacidade dos links contratados, mesmo em caso de aumento ou diminuição de banda e de aumento ou diminuição do quantitativo dos circuitos, garantindo assim o funcionamento adequado da solução.
- 12. A CONTRATADA deverá garantir que o equipamento concentrador da rede SD-WAN atenderá a capacidade da rede, mesmo em caso de aumento das unidades, garantindo assim o funcionamento adequado da solução.

# **6 - DO MONITORAMENTO**

Obrigações da CONTRATADA no monitoramento:

- 1. Disponibilizar um Portal de Gerência para o monitoramento "on-line" do serviço fornecido, através da Web, incluindo informações sobre o desempenho, taxa de erros e utilização dos links, para as linhas com tecnologia MPLS e circuito de acesso dedicado à internet. Este portal deverá ser apresentado previamente a Diretoria de Tecnologia da Informação - Divisão competente, para validação. Feito isto será dado o aceite do portal.
- 2. Oferecer e comprovar, através de relatórios gráficos mensais de desempenho (banda/disponibilidade), a garantia de largura de banda mínima contratada, durante o período de vigência do contrato;
- 3. Supervisionar, através de monitoração permanente, a disponibilidade do circuito, bem como a identificação e correção de falhas (gerência proativa);
- 4. Efetuar testes de verificação de qualidade da conexão, sempre que houver solicitação do PJSC, sem custos adicionais.
- 5. As CONTRATADAS deverão manter uma infraestrutura própria de gerenciamento de redes e serviços com capacidade para gerenciamento de todos os circuitos e de todos os serviços.
- 6. A Gerência das CONTRATADAS deverá operar 24 (vinte e quatro) horas por dia, 07 (sete) dias por semana, todos os dias do ano;
- 7. Os chamados técnicos só poderão ser encerrados por um técnico da DTI, em conjunto com a Central de Atendimento, que deverá entrar em contatado com a DTI, para encerrar os chamados solucionados. Não será admitido o fechamento do chamado técnico por técnicos das unidades do PJSC;
- 8. O acompanhamento da qualidade dos serviços da rede, acompanhamento dos chamados e do SLA estabelecido, será feito através de relatórios disponibilizados pela CONTRATADA;

- 9. Mensalmente, ao encaminhar suas faturas, a CONTRATADA deverá também apresentar um relatório ao PJSC já definido na minuta contratual.
- 10. Devem ser configurados em todos os equipamentos de rede no mínimo duas comunidades SNMP, de leitura, para controle interno do PJSC.
- 11. Todos os roteadores devem fornecer informações do tráfego de rede via Net Flow ou SFlow ou JFlow ou HFlow ou semelhante.
- 12. As instalações iniciais serão pagas uma única vez, a mensalidade dos circuitos e suas respectivas classes de serviço será paga após a instalação inicial. Entende-se como instalação inicial a instalação do circuito e os serviços associados conforme tabela em anexo.
- 13. A implementação ou configuração de classe de serviço seja de voz, seja de vídeo, deverá estar instalada em um prazo não superior a 5 dias, a partir da solicitação do PJSC. Caso não aconteça no prazo citado, ocorrerá redução do pagamento conforme as regras de indisponibilidade de circuito, além da aplicação de sanções cabíveis;
- 14. A CONTRADADA deverá disponibilizar acesso remoto, somente leitura, via telnet e/ou ssh, à console de gerenciamento dos fortigates, roteadores instalados nos fóruns e também no roteador concentrador instalado na sede do PJSC, devendo ser possível executar comandos de verificação de conectividade como ping, traceroute, listagem das tabelas de mac-address, arp e roteamento assim como listagem de todas as configurações necessárias para o funcionamento do QoS e Multicast" e demais comandos que se façam necessários;
- 15. Qualquer mudança na configuração deverá ser feita através de abertura pelo 0800, e contato com o consultor, tendo como prazo máximo 10 dias úteis nos casos não especificados;
- 16. Em casos de erro do técnico da Operadora de habilitação de serviços que não estejam contratados, como por exemplo habilitação do serviço de "DHCP", deverá ser permitida abertura de chamado através de help desk 0800 e o tempo de resolução do problema deverá ser o mesmo de um chamado normal, cabendo multas conforme previsto em caso de não atendimento.
- 17. Os equipamentos Fortigate da CONTRATADA deverão inicialmente ser monitorados pelo FortiManager de uma empresa credenciada. Caso esta empresa rompa o contrato sendo que o PJSC não tenha adquirido ainda esta solução, esta deverá somente retirar o acesso após 24 meses a partir do pedido de rompimento do contrato ou então quando o PJSC solicitar.
- 18. 20.O PJSC poderá adquirir a qualquer momento a solução de gerenciamento centralizado, o FortiManager. A partir de sua instalação todos os Fortigates das operadoras credenciadas deverão ser registrados no FortiManager do PJSC.

## **7 - PRAZOS**

Além dos prazos definidos no modelo de execução, são estabecidos os seguintes prazos:

- 1. vigência: 24 (vinte e quatro) meses, a contar da data da assinatura, podendo ser prorrogado, nos termos do art. 57, II, da Lei n. 8.666/1993, mediante termo aditivo, se houver interesse das partes;
- 2. instalação e ativação de novo circuito de dados: 180 (cento e oitenta) dias contados do recebimento da ordem de serviço de vistoria e instalação;
- 3. mudança de endereço e ativação de circuito de dados em novo local: 180 (cento e oitenta) dias contados do recebimento da ordem de serviço de vistoria e instalação ou email de comunicação;
- 4. atendimento de chamados técnicos: 6 (seis) horas, contadas da sua abertura na central de atendimento disponibilizados pelas operadoras;
- 5. atendimento de chamados técnicos referente ao concentrador da rede SD-WAN: 2 (duas) horas, contadas da sua abertura na central de atendimento disponibilizada pela operadora;
- 6. entrega de serviço NOC: 24 (vinte e quatro) horas contados da ativação do concentrador e do primeiro circuito ativo;
- 7. informação sobre viabilidade técnica: 7 (sete) dias, contados do recebimento da notificação;
- 8. aumento e diminuição de velocidade de circuitos: 10 (dez) dias úteis, contados do recebimento da notificação;
- 9. retirada do roteador: no máximo 30 (trinta) dias, contados do recebimento da notificação;
- 10. aumento e diminuição do coeficiente de aproveitamento: 10 (dez) dias úteis, contados do recebimento da notificação;
- 11. correção de problemas no circuito após a instalação inicial: 10 (dez) dias, contados do recebimento da notificação;
- 12. agendamento de instalação: antecedência mínima de 48 (quarenta e oito) horas, em data a ser acordada com a Diretoria de Tecnologia da Informação e unidade a ser atendida, de acordo com a disponibilidade;
- 13. apresentação do link de acesso ao NOC de monitoramento do circuito: 24 horas após a instalação;
- 14. mudança de configuração dos Fortigates e roteadores: 10 dias úteis, contados do recebimento da notificação;
- 15. configuração de Multicast, quando solicitado: 10 dias úteis, contados do recebimento da notificação.

## **8 - EQUIPE TÉCNICA**

As empresas que atingirem a qualquer momento do contrato 70% do total de links propostos pelo PJSC disponibilizarão recursos humanos de seu quadro para a execução dos serviços do objeto do contrato para a realização das seguintes atividades:

- 1. Alteração de QOS;
- 2. Configuração de traffic shape;
- 3. Configuração do roteamento de tráfego para links de outras operadoras que foram interligados no seus equipamentos Fortigate;
- 4. Alteração de configuração dos seus equipamentos Fortigate;
- 5. configuração de Multicast nos equipamentos que se fizerem necessários;
- 6. Monitoramento dos links de comunicação de dados e abertura de chamado ou com a ação corretiva necessária agilizando o tempo de indisponibilidade;
- 7. Monitoramento dos equipamentos de aceleração com a devida abertura ou com a ação corretiva necessária agilizando o tempo de indisponibilidade;
- 8. Gerar relatórios de disponibilidade de links, de acordo com a necessidade do PJSC.

Para isto, o(s) membro(s) da equipe técnica deverá apresentar o seguinte perfil:

- 1. Técnico Pleno;
- 2. Atuação na área de Telecom/Redes com pelo menos 3 (três) anos de experiência;
- 3. Bons conhecimentos em endereçamento IP;
- 4. Bons conhecimentos em roteamento para atender as demandas de conexões de rede;
- 5. Experiência em análise nas solicitações de acesso entre redes;
- 6. Conhecimentos em configurações de equipamentos de rede;
- 7. Bons conhecimentos de TCP/IP e Roteamento.

As atividades executadas por este técnico poderão ser remotas e se justificam pelo tamanho da rede contratada, pois quanto mais links de uma contratada maior a probabilidade de falha e mais tempo é dispendido na abertura de chamados pelo grupo técnico da Seção de Administração de Redes, que apresenta equipe reduzida. Atualmente, o contrato da OI prevê esse tipo de serviço e vericamos que a próatividade no atendimento a falhas dos links é muito grande, diminuindo os tempos de indisponibilidade dos links, como também houve melhora nos processos de alterações de configuração dos equipamentos. Este requisio foi levantado junto as credenciadas nas reuniões realizadas para discussão do novo credenciamento e todas aceitaram.

## **9 - METODOLOGIA DE AVALIAÇÃO DA QUALIDADE, PRAZOS E CONDIÇÕES DE ACEITE, ALTERAÇÃO E CANCELAMENTO**

- 1. Para o recebimento da prestação de serviço de Link de dados, os servidores designados deverão verificar se todas as condições previstas estão sendo cumpridas, quais sejam:
	- a. Qualidade do serviço do link MPLS, através de testes de conectividade, capacidade de Transmissão e NOC de monitoramento;
	- b. Valores apresentados no pedido de pagamento dos circuitos idêntico ao informado no contrato;
	- c. Prazos de instalação dos circuitos atendidos dentro do prazo;
- 2. Constatada qualquer irregularidade quando da instalação do link MPLS, o PJSC, por intermédio da Diretoria de Tecnologia da Informação - Divisão competente, deverá imediatamente notificar a CONTRATADA, para o qual será dado o prazo máximo de 5 dias úteis, a partir da comunicação por escrito, para regularizar/substituir os equipamentos/serviços que apresentarem defeitos ou estiverem em desacordo com as especificações do edital.
- 3. Quando do pedido de cancelamento do serviço de link de dados, a Diretoria de Tecnologia da Informação Divisão competente, deverá verificar se todas as condições previstas estão sendo cumpridas, quais sejam:
	- a. Desligamento dentro do prazo determinado;
	- b. Retirada do roteador fornecido pela operadora, no endereço de instalação;
	- c. Cobrança de mensalidade proporcional à data de solicitação.
- 4. Quando da abertura de chamado técnico referente ao serviço de link de dados, a Diretoria de Tecnologia da Informação Divisão competente, deverá verificar se todas as condições previstas estão sendo cumpridas, quais sejam:
	- a. Atendimento dentro do prazo determinado;
	- b. Reestabelecimento dos serviços.

### **10 - FORMAS DE RECEBIMENTO PROVISÓRIO E DEFINITIVO, BEM COMO DE AVALIAÇÃO DA QUALIDADE DOS BENS E/OU SERVIÇOS ENTREGUES**

A Divisão de Redes de Comunicação, da Diretoria de Tecnologia da Informação, atestará a regularidade do serviço, sendo que para isso o link MPLS deverá apresentar dimensionamento correto para garantir a transmissão de dados de acordo com a velocidade contratada, além da rede SD-WAN estar funcionando em alta disponibilidade.

A adequação do recebimento observará o seguinte:

- 1. Necessário que forneça conectividade para a comarca até o core da rede do PJSC via rede MPLS da CONTRATADA;
- 2. Fortigate da unidade instalada deverá se autenticar no FortiManager para que possa ser gerenciado ;
- 3. Circuito ser monitorado pelas ferramentas de monitoramento do PJSC e pelo NOC da CONTRATADA;;
- 4. Teste de validação do equipamento Fortigate fornecido. No momento da instalação do segundo Fortigate, serão efetuados testes que validem a condição de alta disponibilidade;
- 5. A Seção de Administração de Redes deverá ter acesso aos equipamentos Fortinet e aos roteadores com usuário próprio.
- 6. Teste de Capacidade de Transmissão do circuito.

Constatada qualquer irregularidade, a CONTRATADA, devidamente comunicada, por escrito, terá o prazo máximo de 5 (cinco) dias, a partir da notificação, para fazer a regularização necessária.

O recebimento definitivo dos produtos/serviços será dado somente após a verificação do atendimento de todas as condições descritas.

## **ANEXO II**

## **UNIDADES E ENDEREÇOS**

![](_page_31_Picture_1474.jpeg)

https://sei.tjsc.jus.br/sei/controlador.php?acao=documento\_imprimir\_web&acao\_origem=arvore\_visualizar&id\_documento=5434266&infra\_sist… 32/35

![](_page_32_Picture_1933.jpeg)

https://sei.tjsc.jus.br/sei/controlador.php?acao=documento\_imprimir\_web&acao\_origem=arvore\_visualizar&id\_documento=5434266&infra\_sist… 33/35

 $\mathsf{I}$ 

![](_page_33_Picture_1094.jpeg)

# **ANEXO III**

# **RELATÓRIO GERENCIAL SOBRE O SERVIÇO PRESTADO (DOC. 5136157 )**

![](_page_33_Picture_1095.jpeg)

código CRC **AD422D9F**.

![](_page_34_Picture_1.jpeg)

0035038-39.2020.8.24.0710 5131833v133